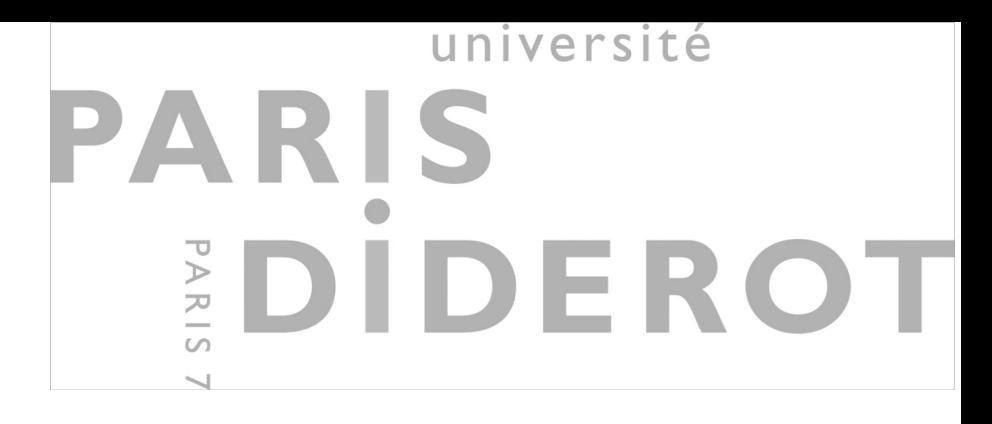

## Module 3 - Analyse statistique avec R Séance 3 : Analyse statistique des données métagénomiques

#### DUBii 2019

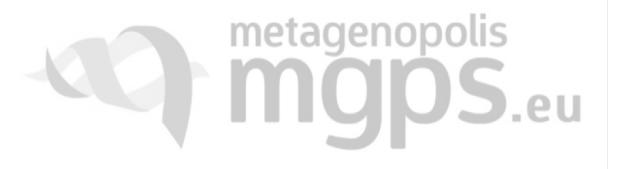

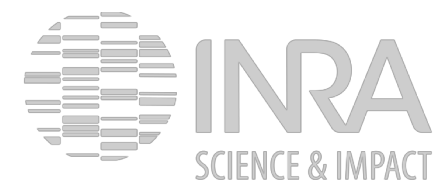

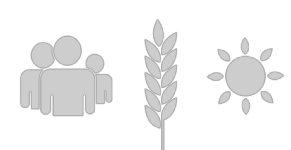

## Boîte à outils R

Mise en œuvre pratique des fonctions indispensables pour manipuler les jeux de données

- 1. Fonctionalités de RStudio (Environnement, Historique, Console, Terminal, Scripts)
- 2. Travailler en mode Projet
- 3. Créer un notebook et générer des rapports html, pdf, word
- 4. Les types de données en R (les conversions entre différents types)
- 5. Manipuler les facteurs (réordonner les niveaux, gérer les variables ordinales)
- 6. Convertir une variable quantitative en facteur (fonction cut())
- 7. Les chaines de caractères (fonctions paste() et gsub())
- 8. Les vecteurs (fonctions  $seq()$ ,  $rep()$  et names())
- 9. Les matrices (fonctions colnames (), rownames (), t(), apply())
- 10. Les listes (fonctions summary(),  $lapply()$ ,  $sapply()$ ,  $scope$  des variables)
- 11. Les data.frame (fonctions dim(), ncol(), nrow(), head(), View(), cbind(), rbind())
- $\bullet$  12. Les tibbles
- 13. Gérer les valeurs manquantes (fonctions any NA(), is.na(), colsums())
- 14. Outils de manipulation des données (fonctions select (), filter(), opérateur \$>\$)
- 15. Visualisation des données (fonction ggplot())

# Statistiques pour les données « omiques »

Exemple de l'analyse de données métagénomique dans l'étude du microbiote intestinal humain

#### PARIS DUBII Vers la découverte de l'immense diversité du microbiote

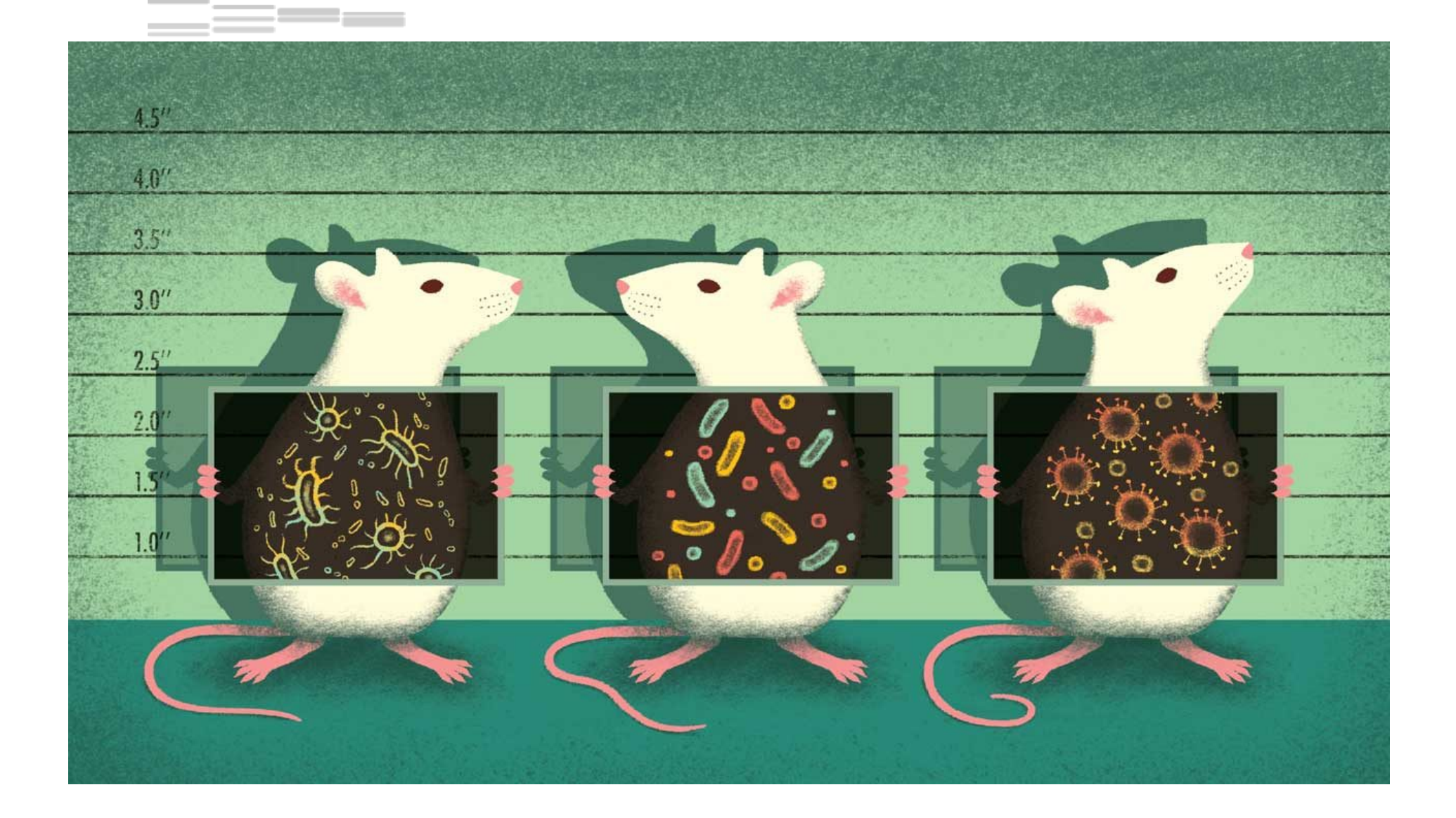

#### PARIS DUBII Applications en nutrition, santé et bien-être

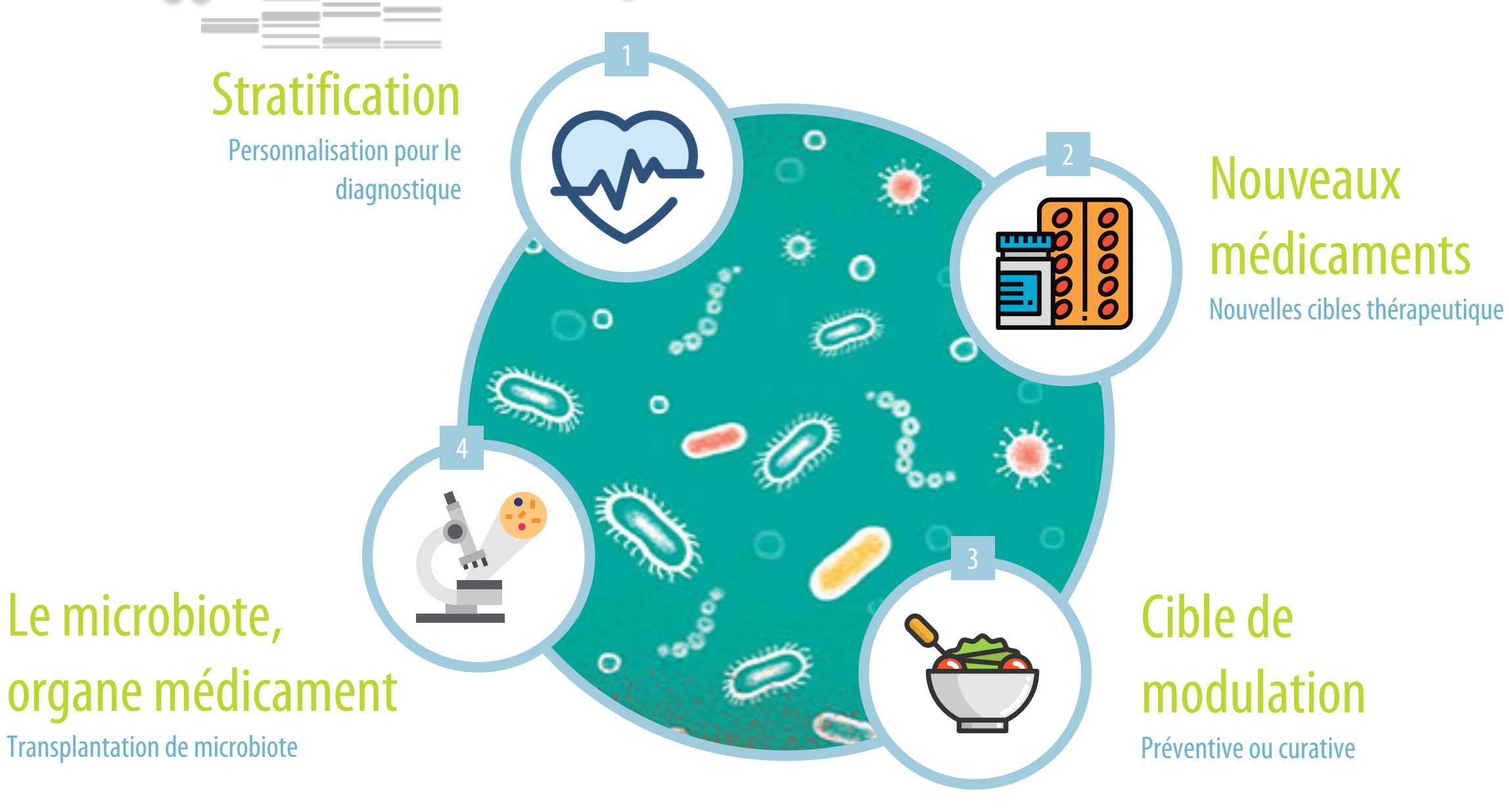

### PARIS PARIS DUBII Acquisition des données pour une étude métagénomique

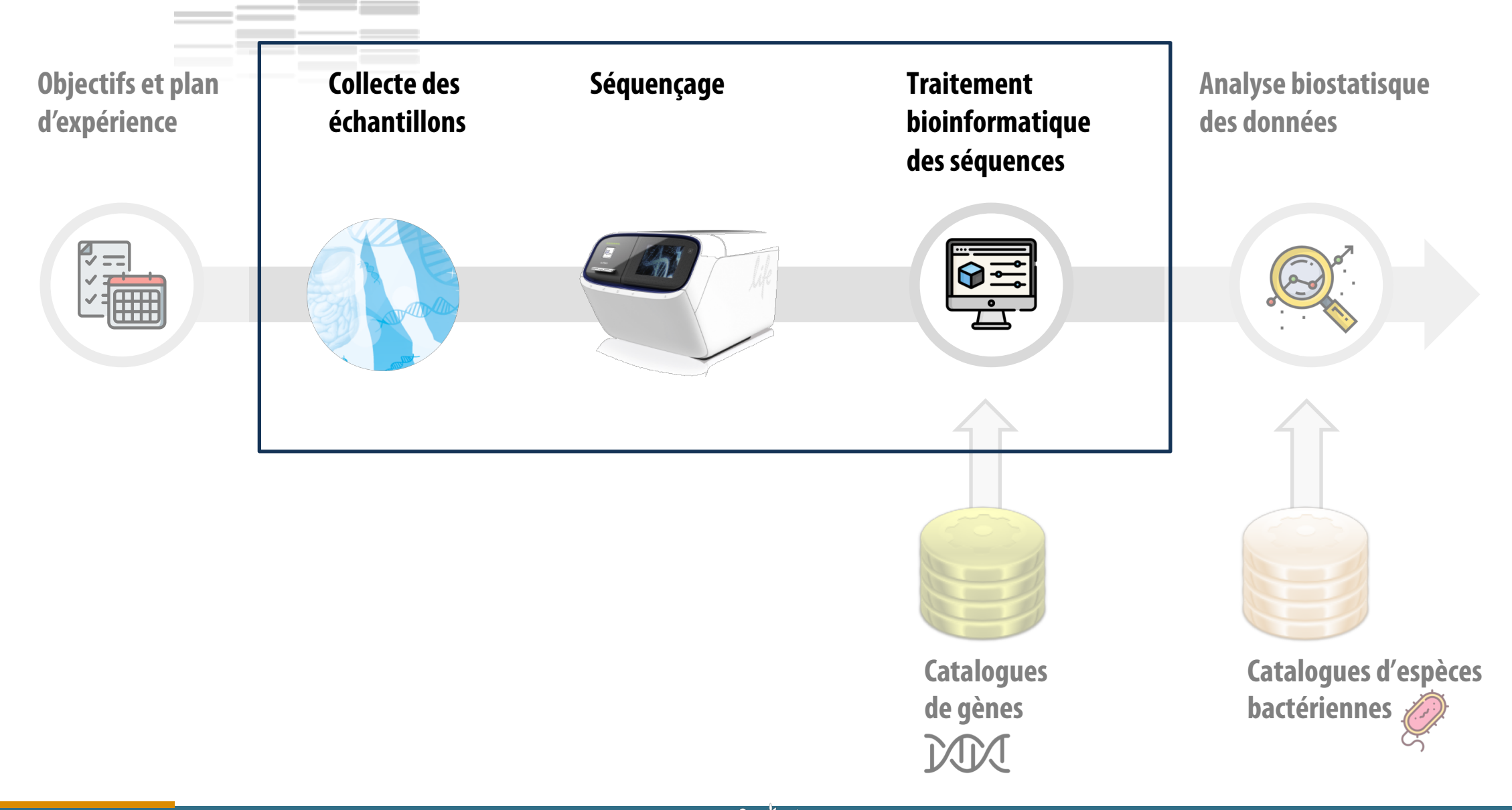

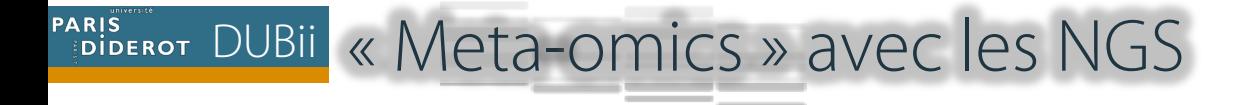

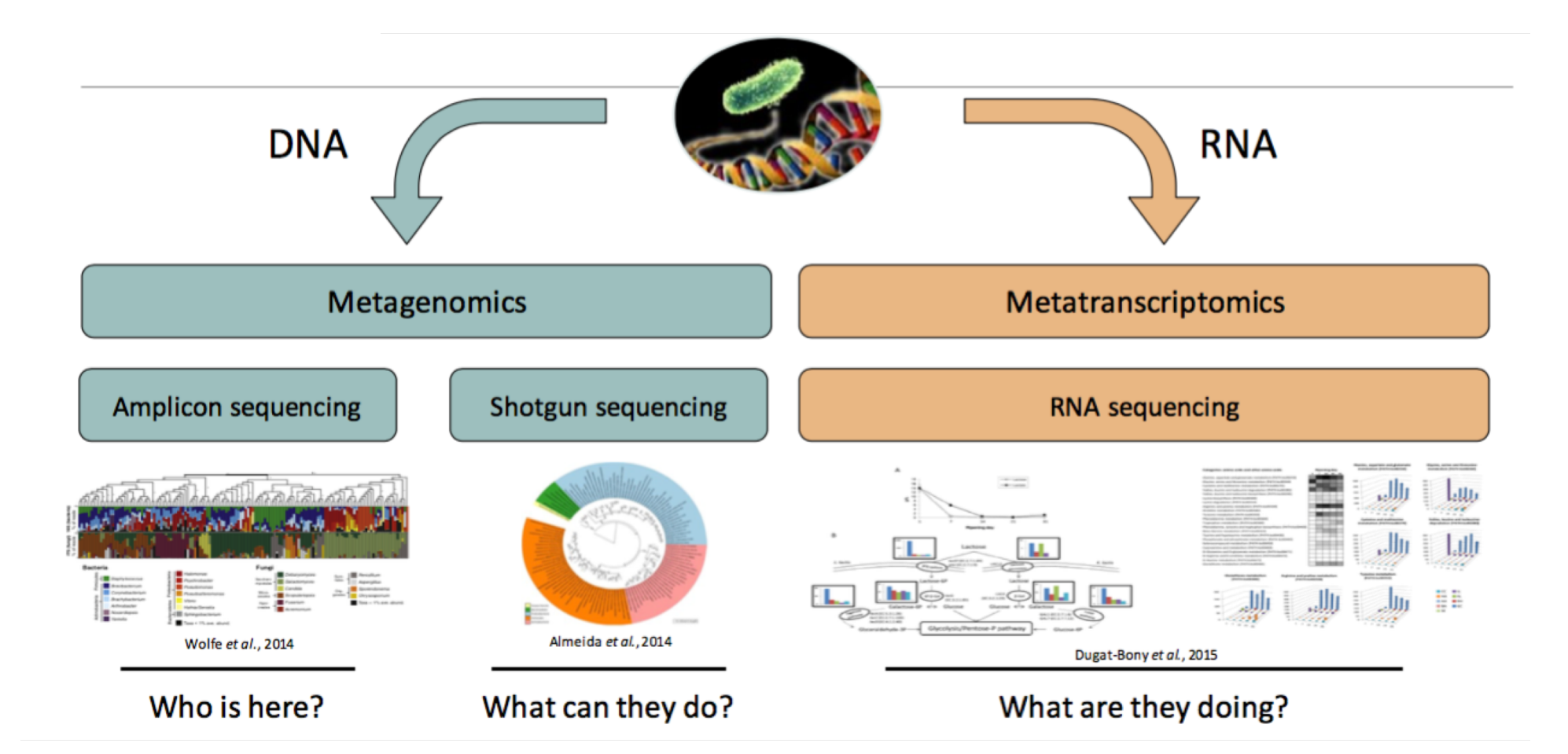

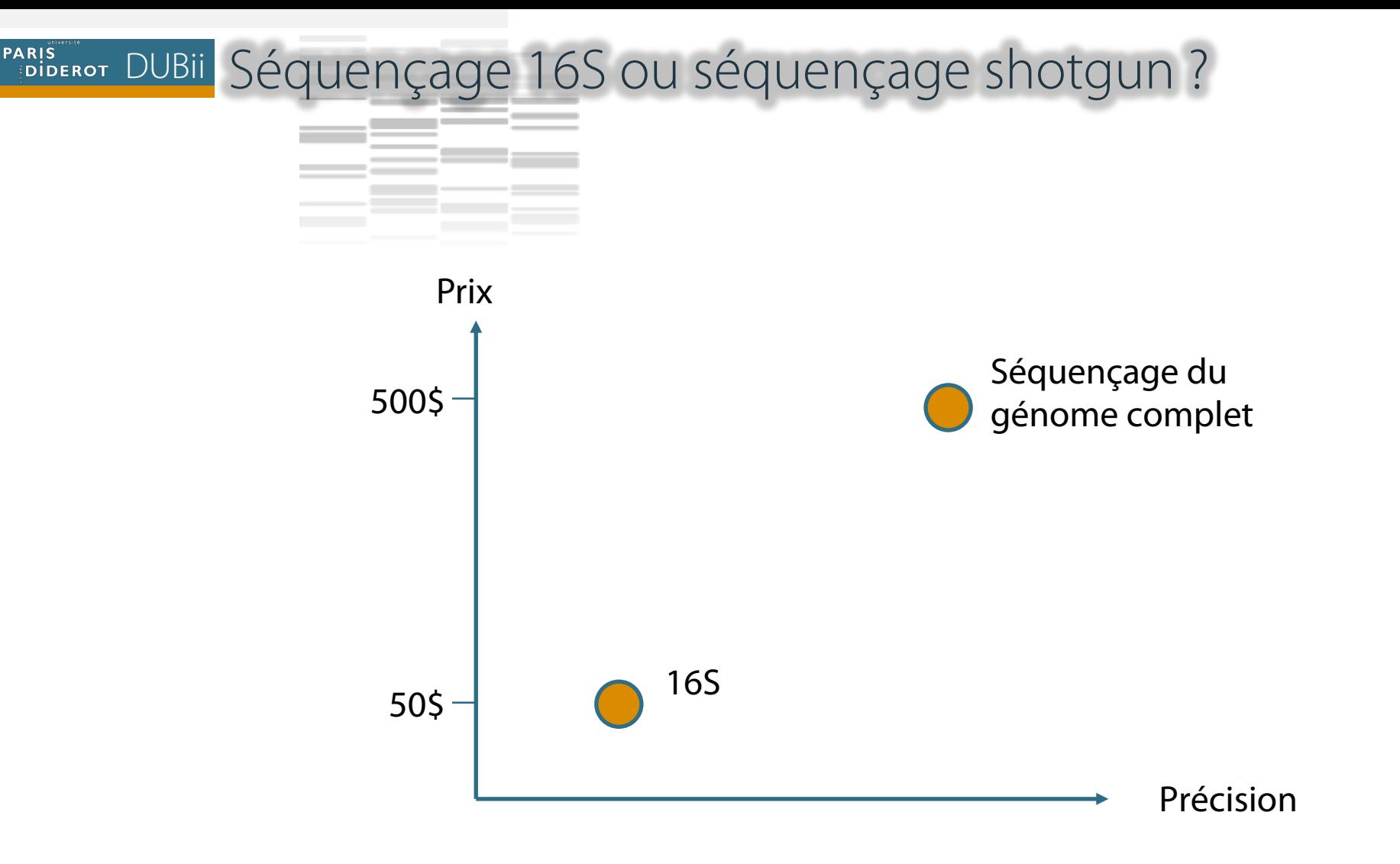

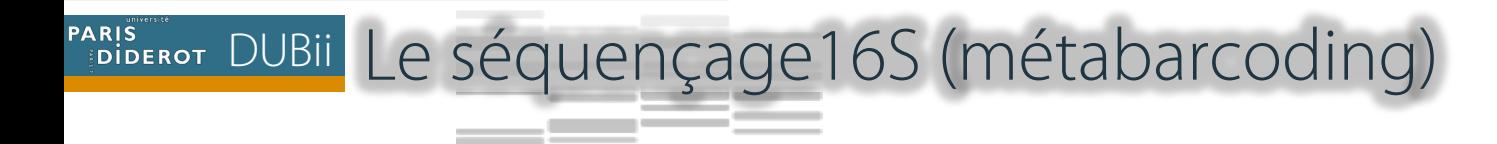

----

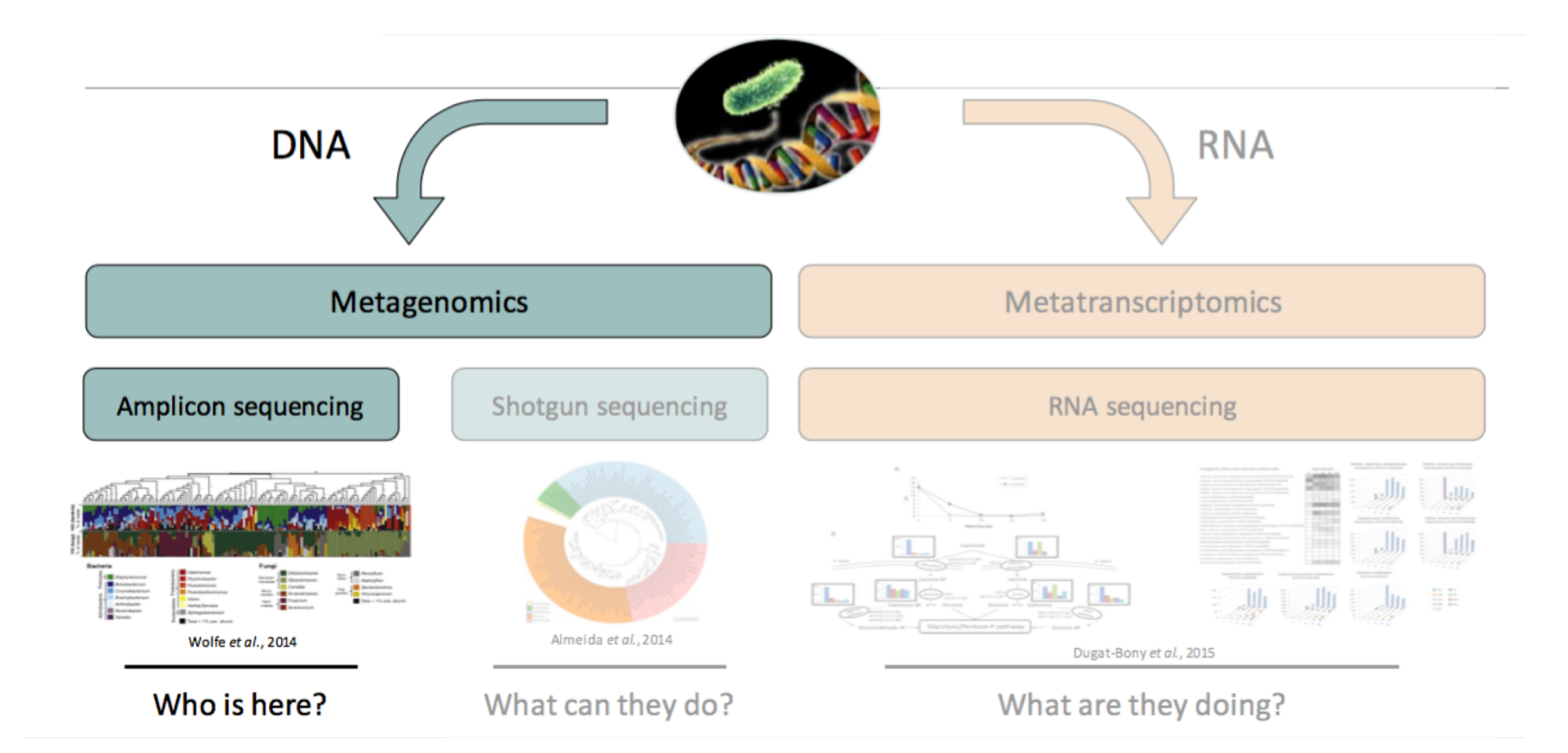

.010

## PARIS DUBIL Les OTUs : un proxy pour les bactéries

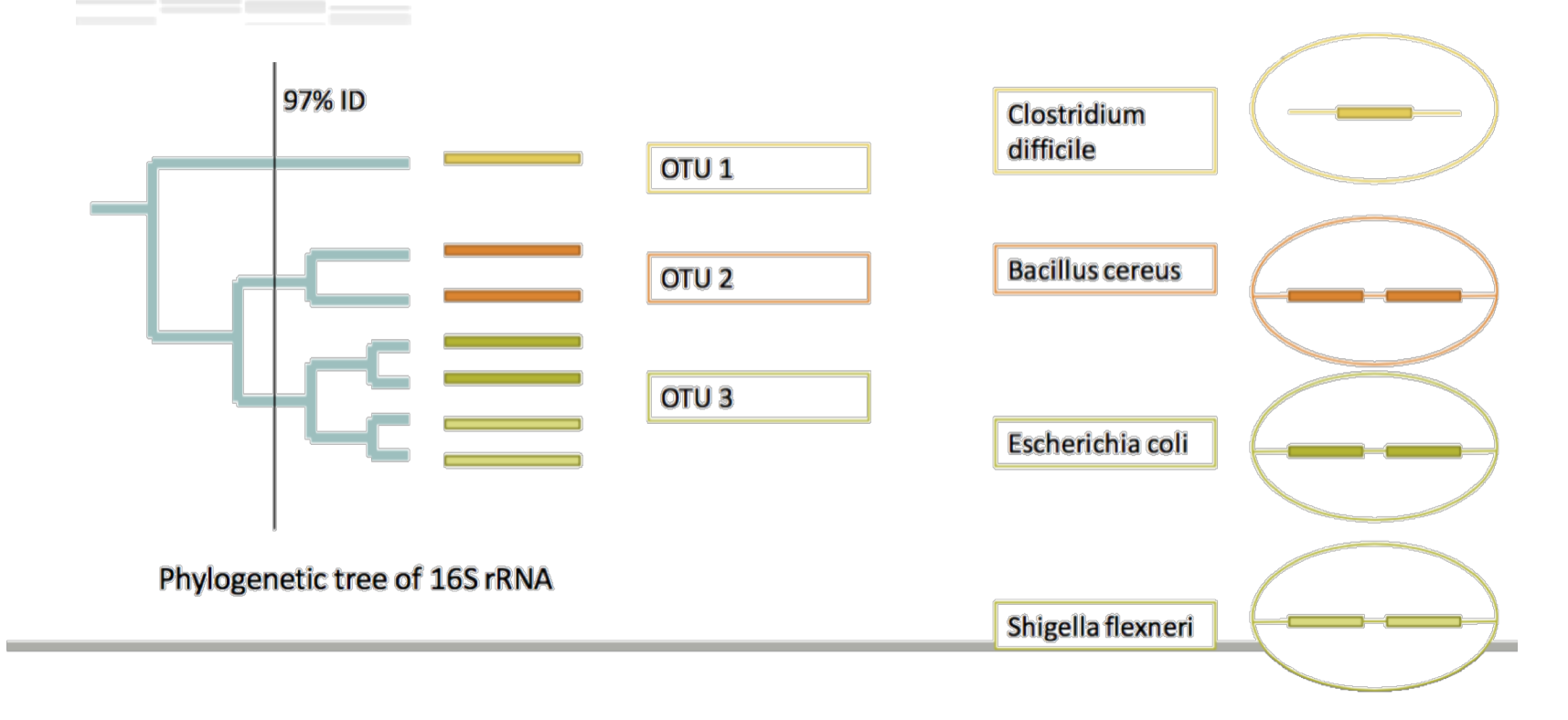

**OTU: Operational Taxonomic Units** 

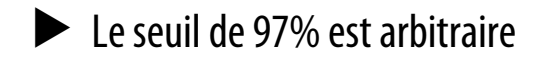

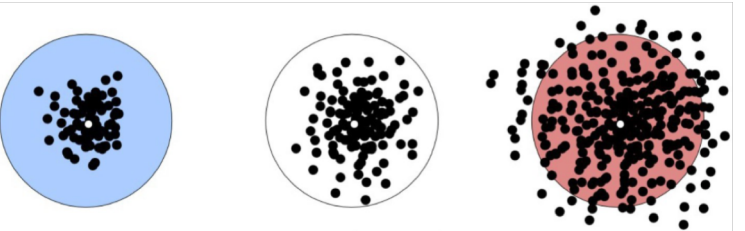

PARIS DUBII Les OTUs : un proxy pour les bactéries

# SCIENTIFIC REPERTS

#### **OPEN** Multiple Streptomyces species with distinct secondary metabolomes have identical 16S rRNA gene

Received: 14 September 2016 Accepted: 23 August 2017 Published online: 11 September 2017

#### sequences

Sanjay Antony-Babu<sup>1,4</sup>, Didier Stien<sup>1</sup>, Véronique Eparvier<sup>2</sup>, Delphine Parrot<sup>3</sup>, Sophie Tomasi<sup>3</sup> & Marcelino T. Suzuki<sup>n1</sup>

 $.012$ 

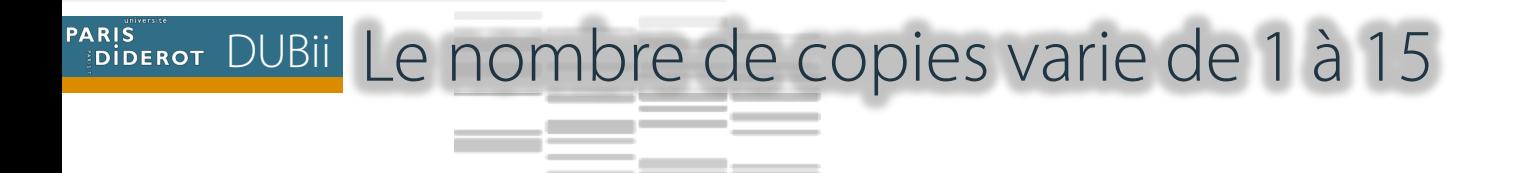

#### **16S rRNA within-genome similarity and copy numbers in bacterial genomes**

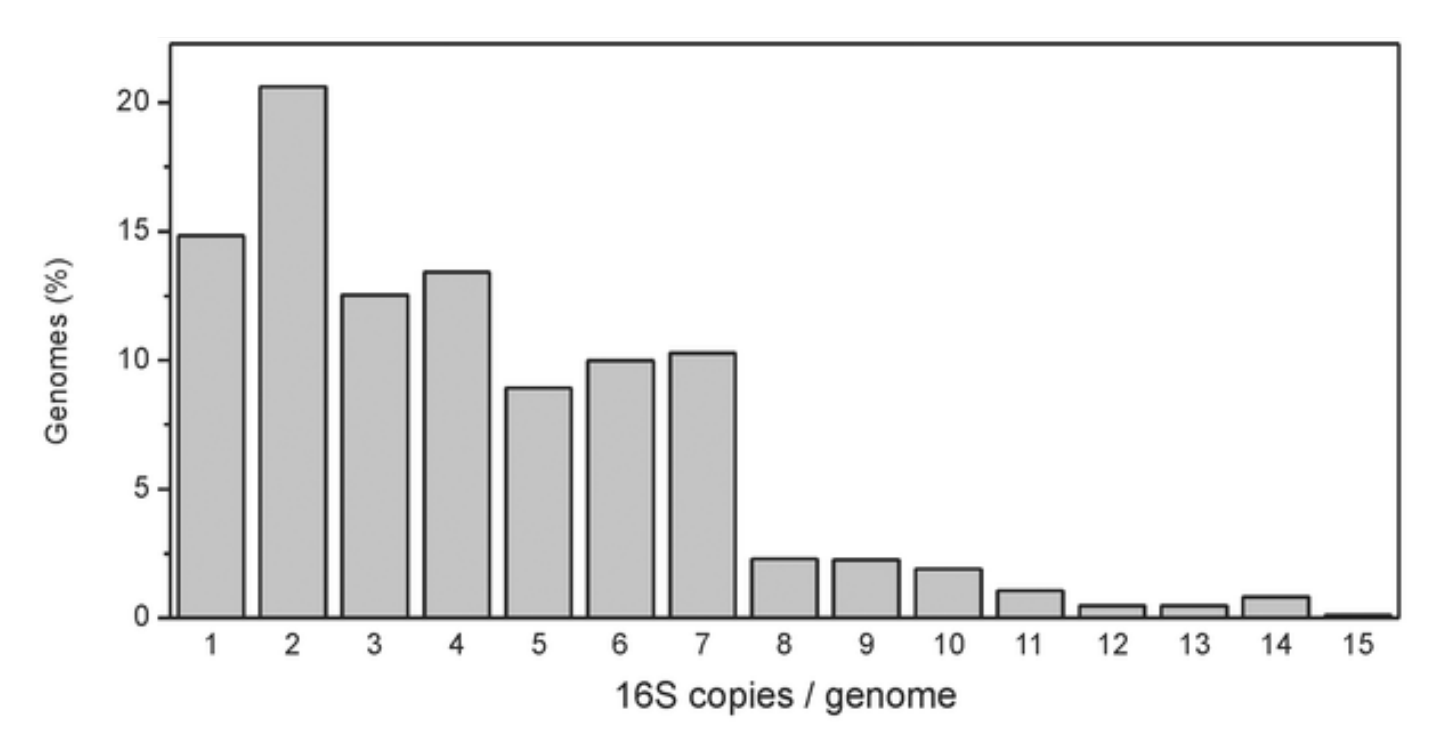

VětrovskýT, Baldrian P (2013) The Variability of the 16S rRNA Gene in Bacterial Genomes and Its Consequences for Bacterial Community Analyses. PLOS ONE 8(2): e57923.

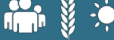

#### PARIS DUBII Forces et faiblesses du séquençage 16S

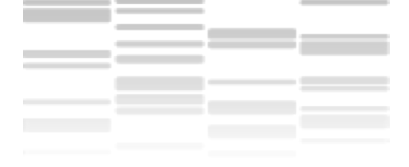

#### **<sup>◆</sup> Forces**

- $\triangle$  Détection des microorganismes dominants
- $\triangle$  Approximation de l'abondance relative
- $\dots$ **Profil taxonomique des communautés (généralement au niveau du** genre, parfois de l'espèce)

## *<b>* Faiblesses

- $\cdot$  Pas de quantification absolue possible
- $\triangle$  **Pas d'identification exacte des organismes**
- $\dots$ **Pas de vue fonctionnelle de l'écosystème**

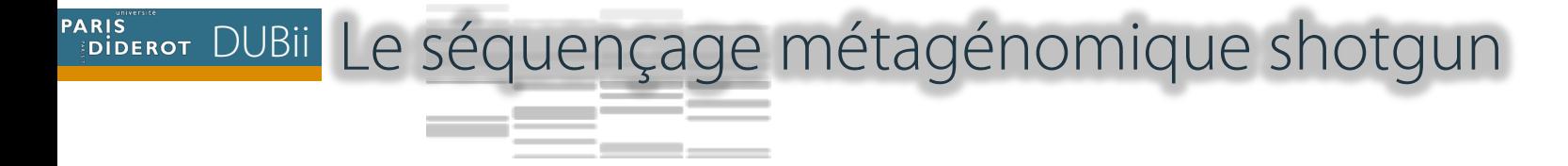

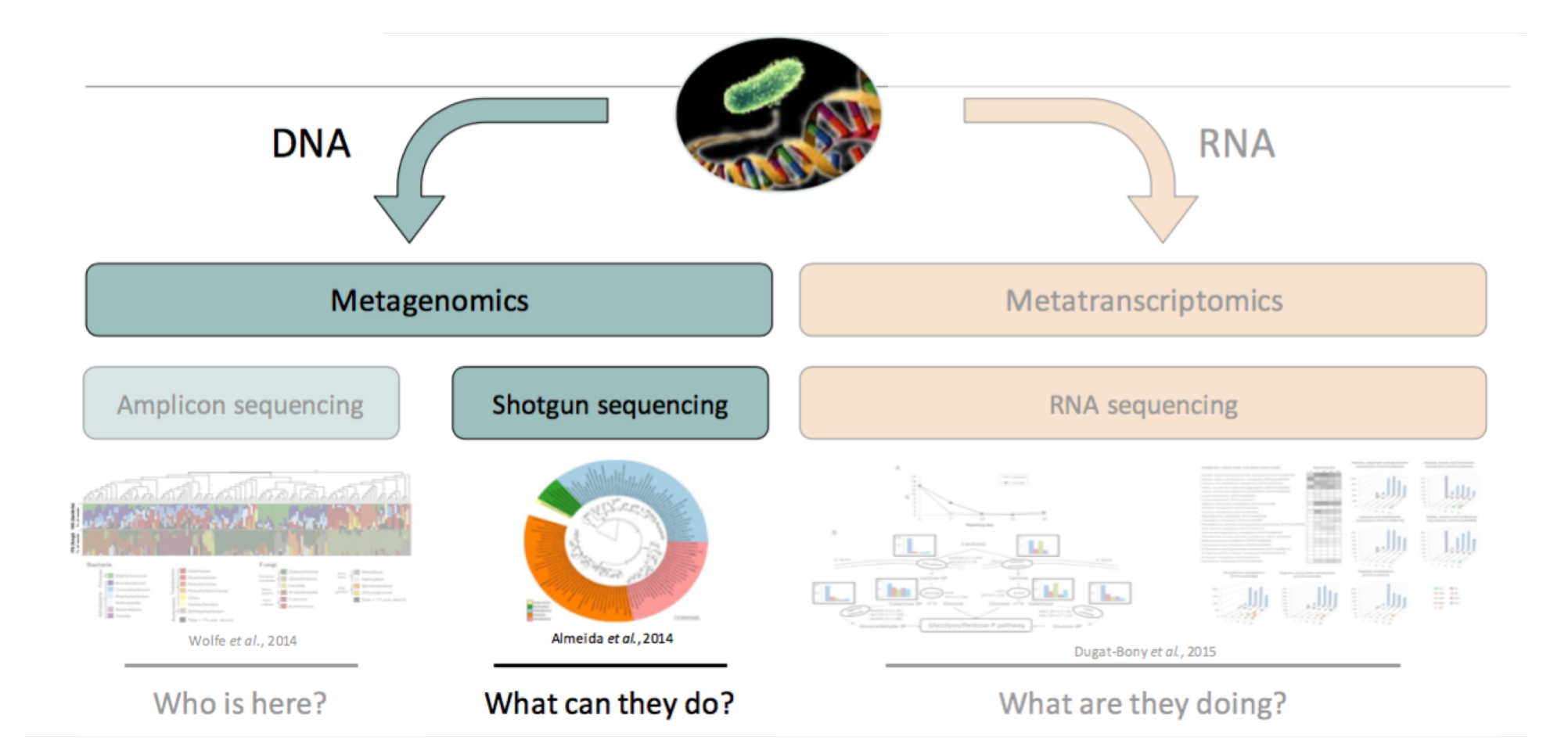

### PARIS POLO DUBII Le défi de la métagénomique shotgun

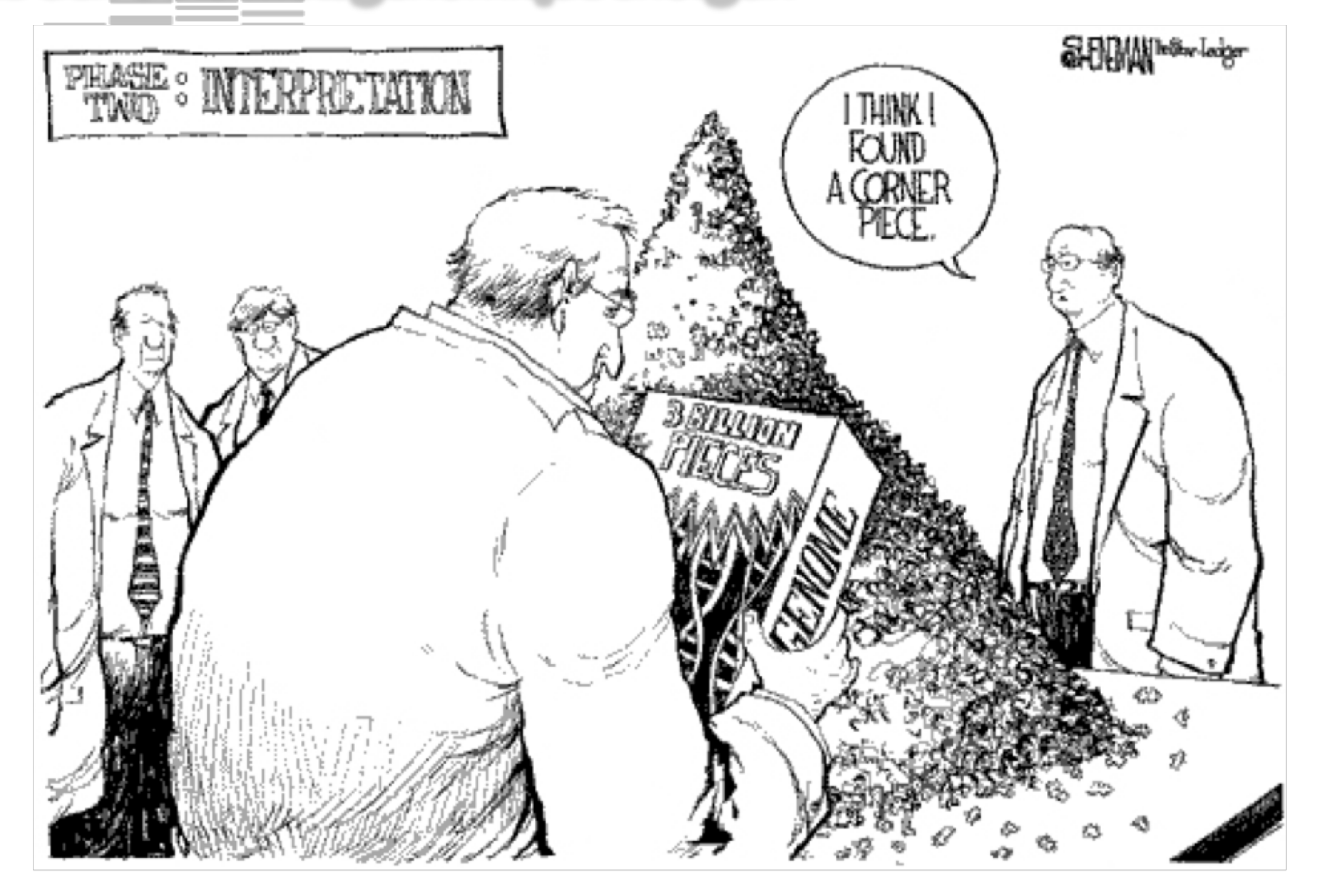

#### PARIS DUBII Traiter et analyser les données métagénomique

- 1. Catalogue de gènes
- 2. Clustering des gènes en espèces métagénomiques (MGS)
- 3. Calcul de l'abondance des MGS
- 4. Analyses statistiques exploratoires
- 5. Statistiques avancées : intégration de données et machine learning

DUBII 1. Catalogues de gènes et d'espèces pour divers microbiomes

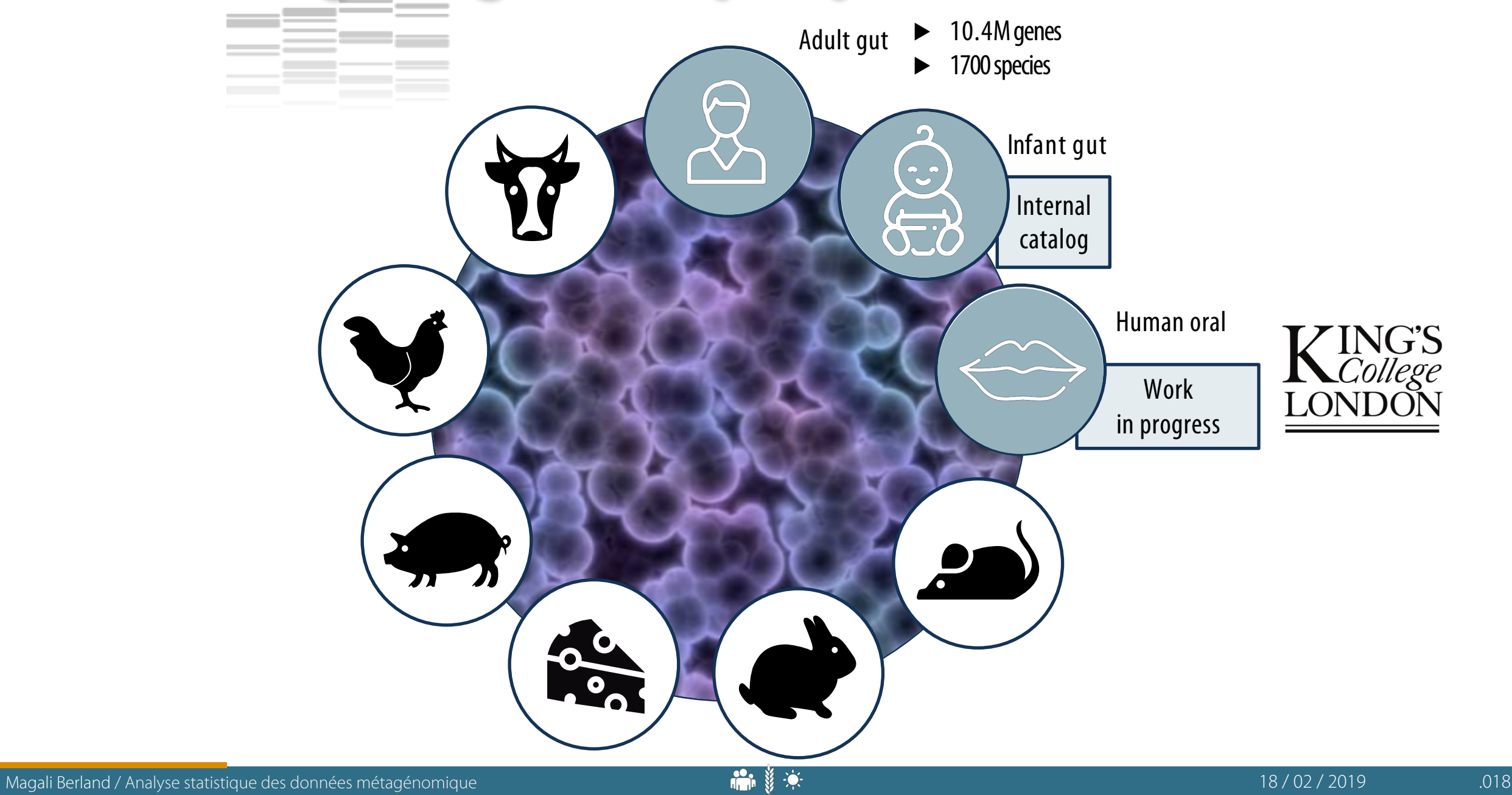

## PARIS PARIS DUBII 2. Clustering des gènes en espèces métagénomiques

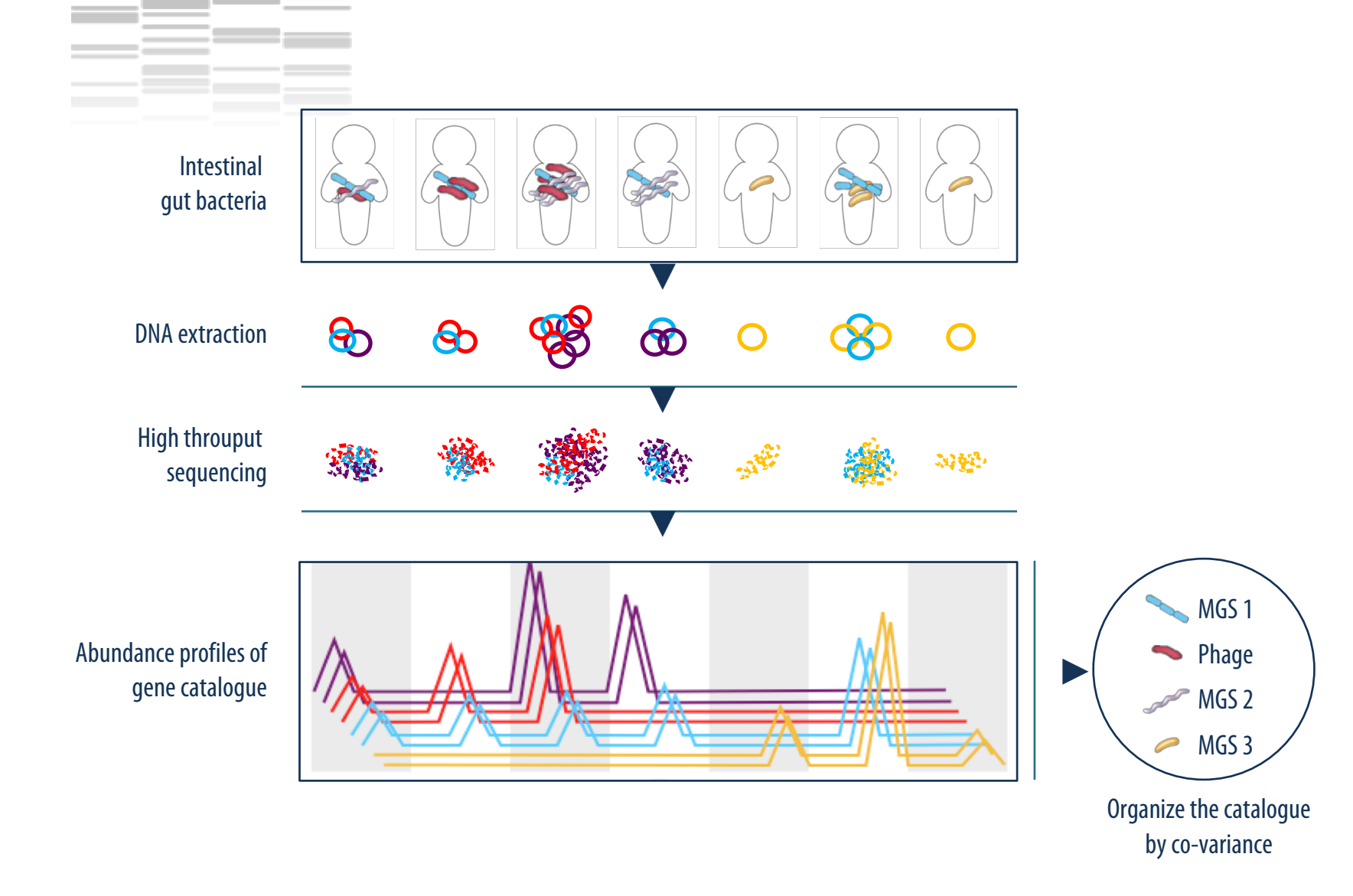

PARIS DUBII 3. Calcul de l'abondance des MGS Le nombre total de lectures varie entre les échantillons

garantissent pas une distribution uniforme du nombre de lectures sur les métagénomes.

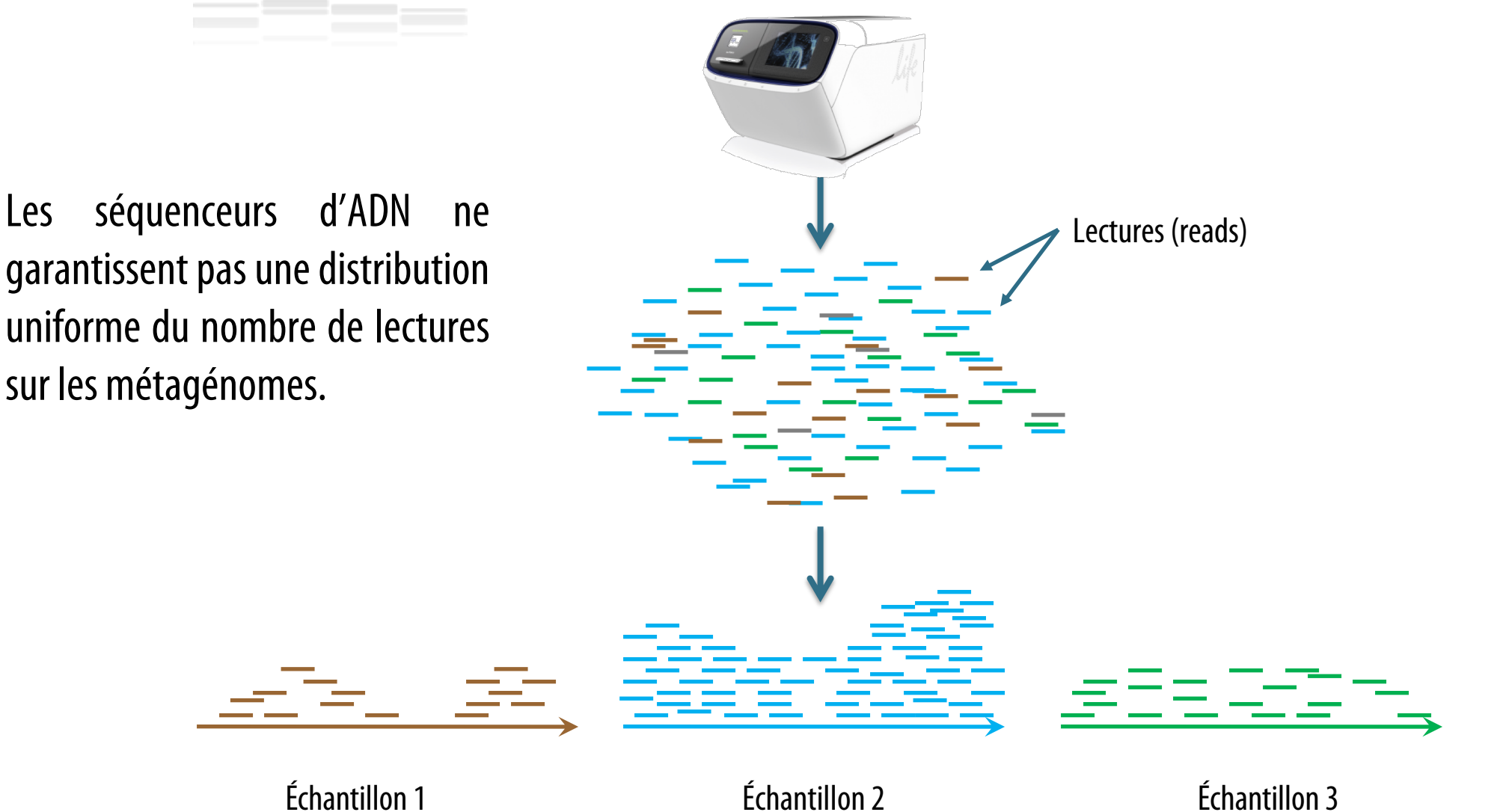

PARIS POUBII Une méthode pour résoudre le problème : le downsizing / raréfaction

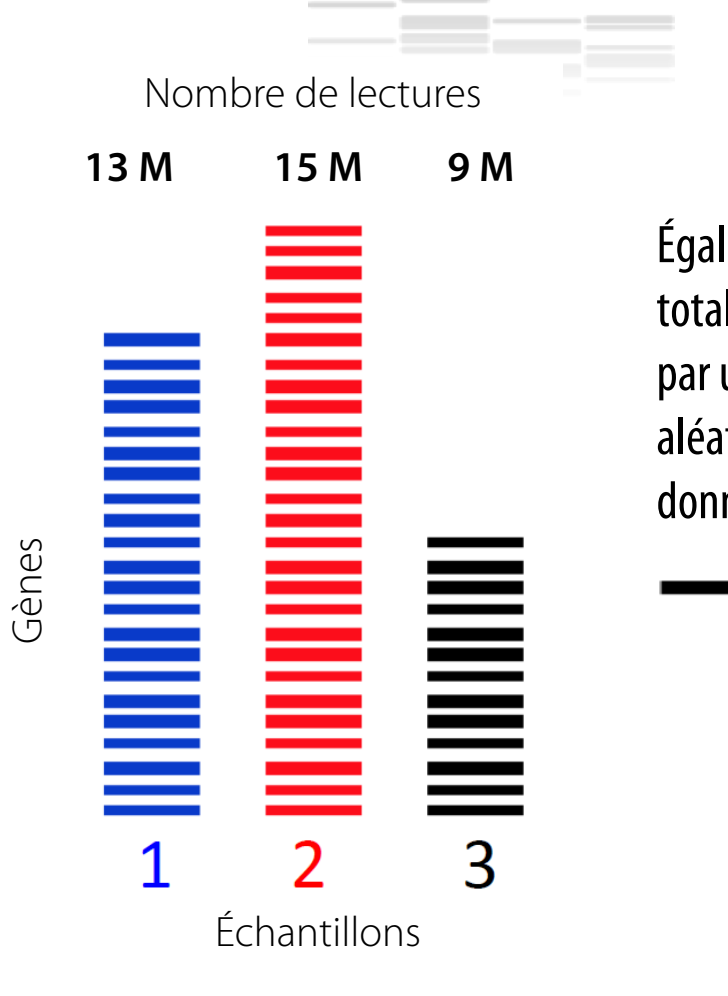

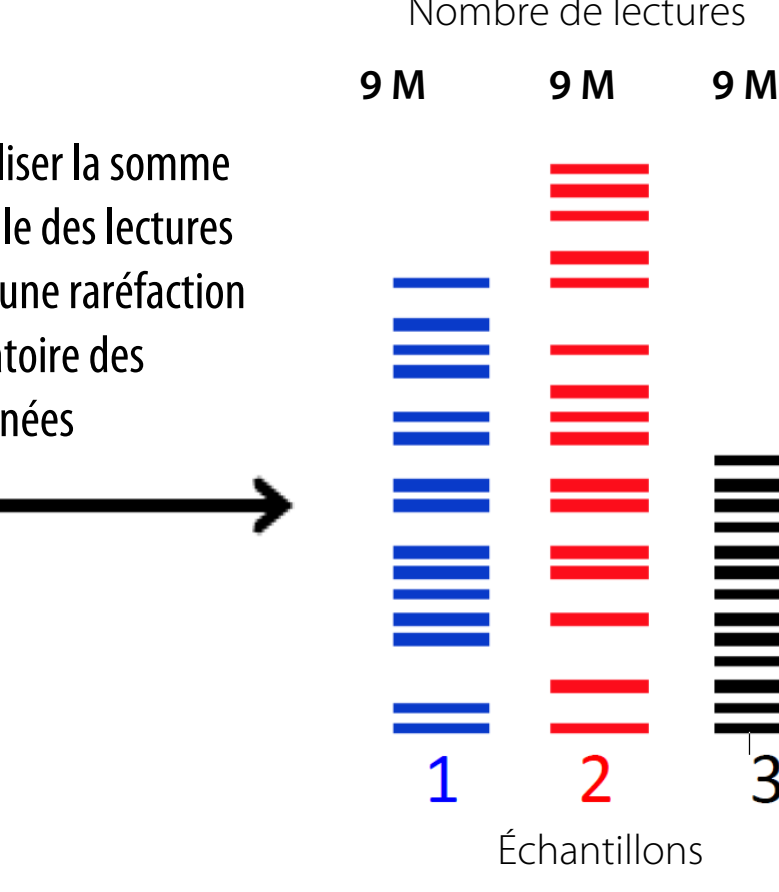

Inconvénients :

- Une grande partie des données sont éliminées de manière peu rentable
- La précision de la mesure est réduite

McMurdie et al., 2014

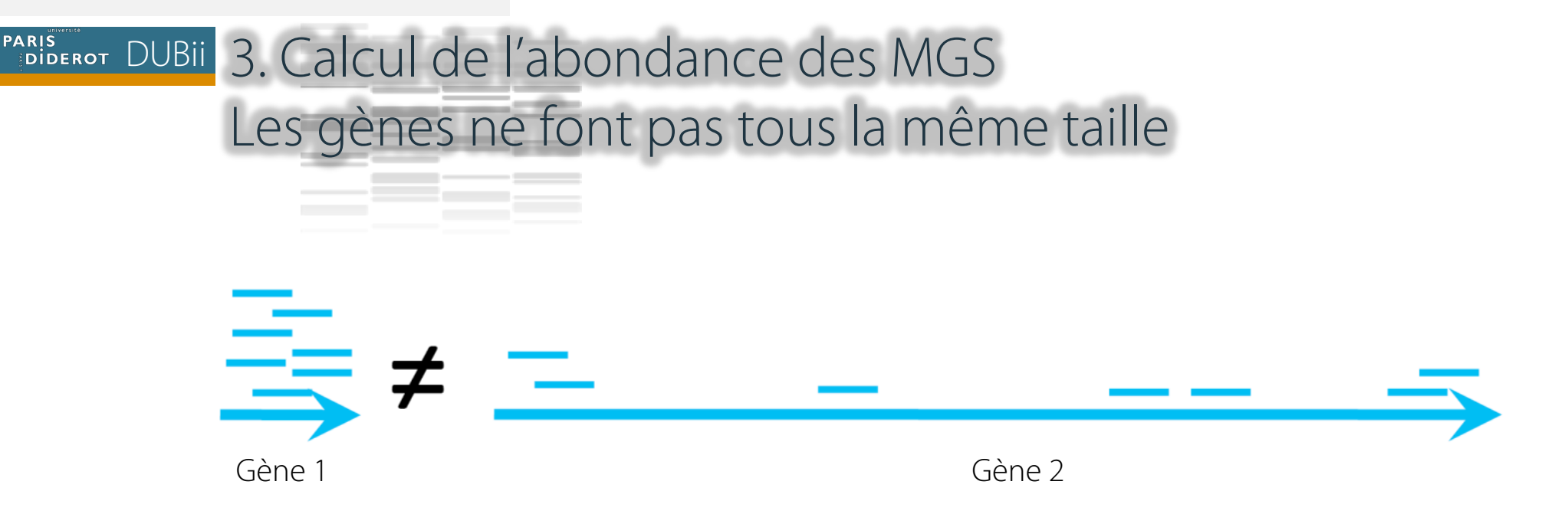

Étape de normalisation :

- Les comptages de chaque gène sont divisés par la taille du gène
- Le vecteur de comptage est divisé par la somme des comptages pour obtenir des fréquences
- La somme de l'abondance des gènes vaut 1 pour chaque individu.

## PARIS DUBII 3. Calcul de l'abondance des MGS

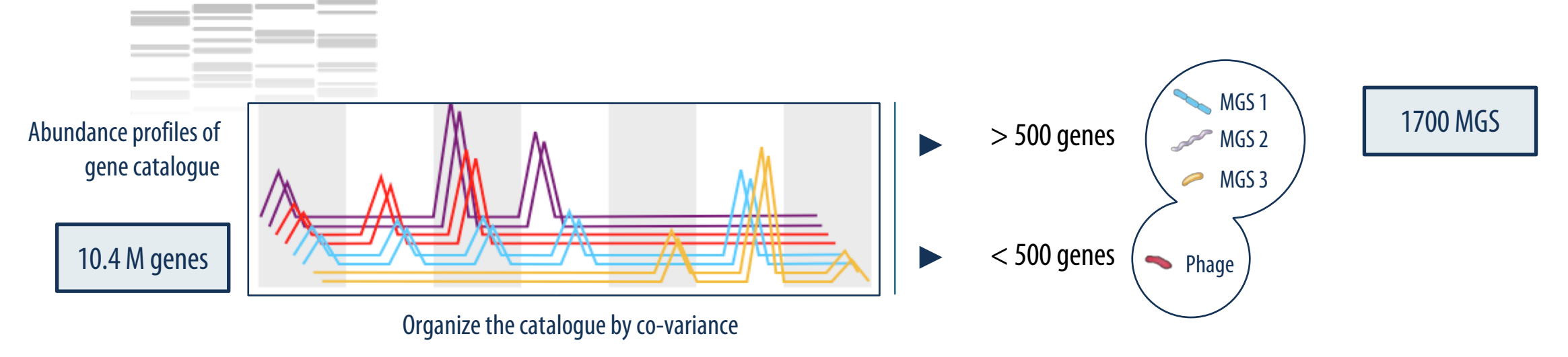

- $\triangle$  **Dans chaque MGS, l'ensemble des gènes « essentiels », ou gènes marqueurs, est** défini comme celui des 50 gènes les plus corrélés entre eux.
- $\cdot$  **Au sein d'un échantillon, l'abondance des MGS est calculée en faisant la** moyenne des comptages des 50 gènes marqueurs qui la composent.
- $\cdot$  Si moins de 10 % de ces gènes sont présents, le comptage de la MGS est mis à 0.
- $\dots$  **On obtient ainsi une matrice d'abondance des MGS**

## PARIS DUBII 4. Analyses statistiques exploratoires Composition taxonomique et fonctionnelle

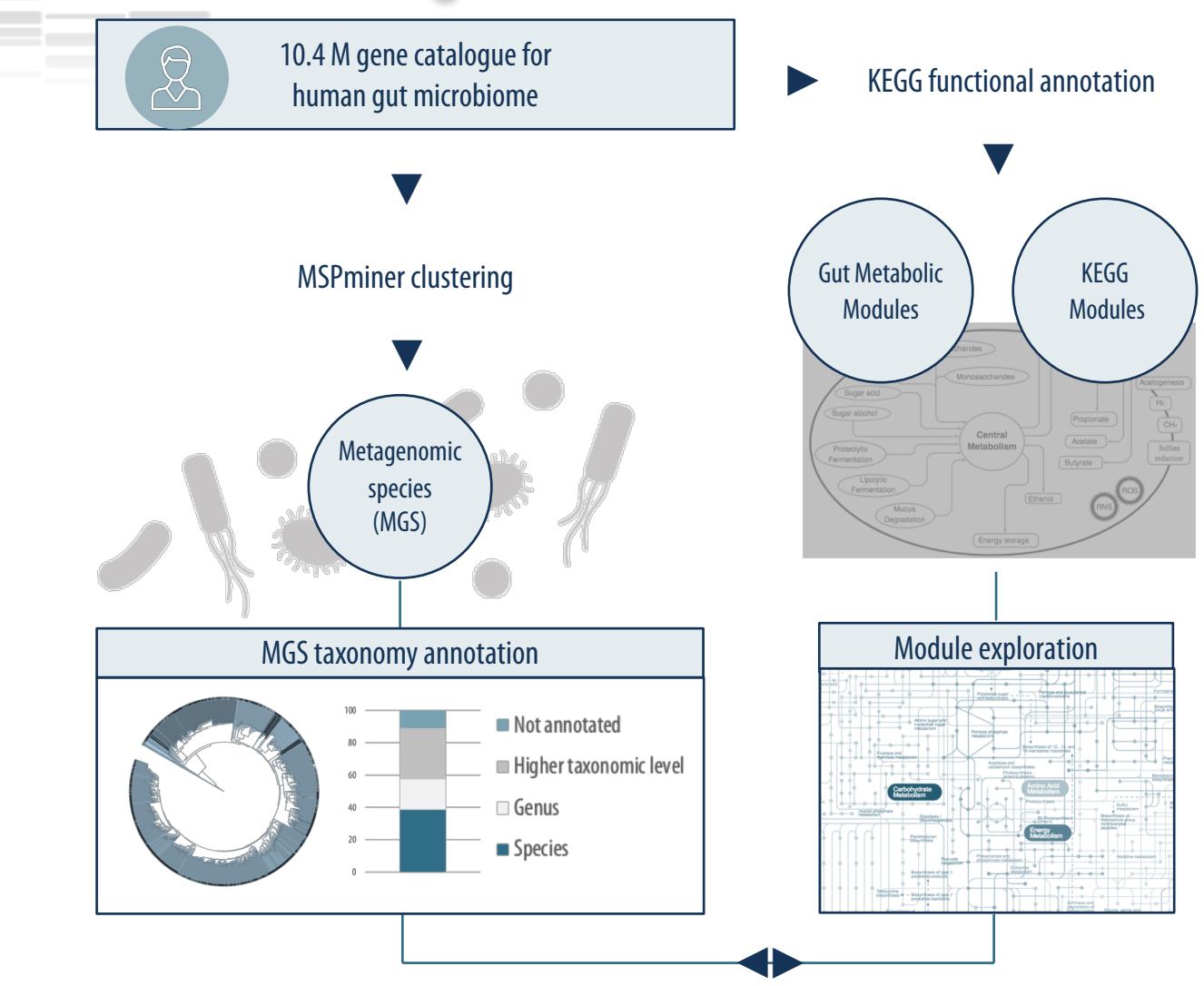

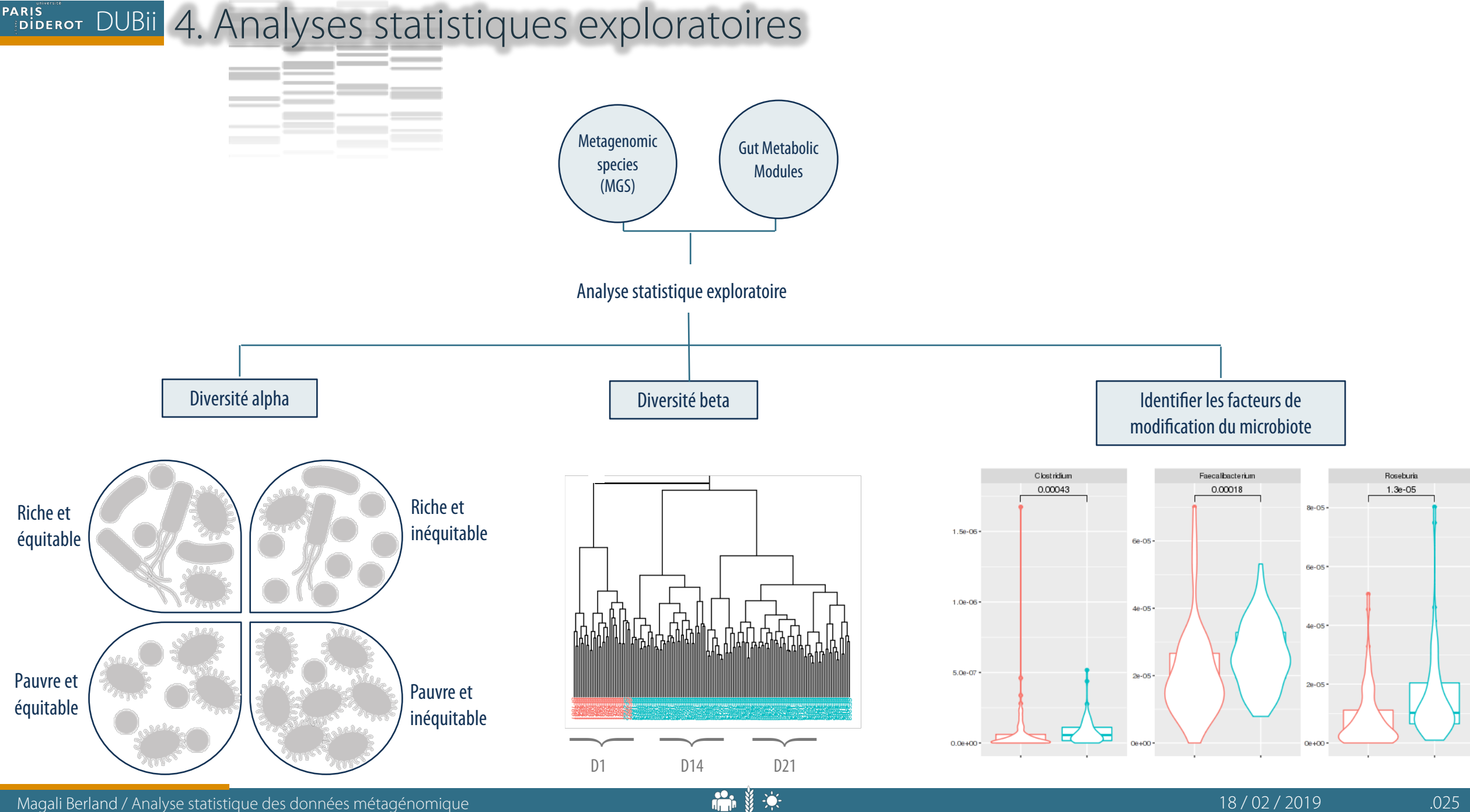

#### DUBii 5. Statistiques avancées : intégration de données et machine learning

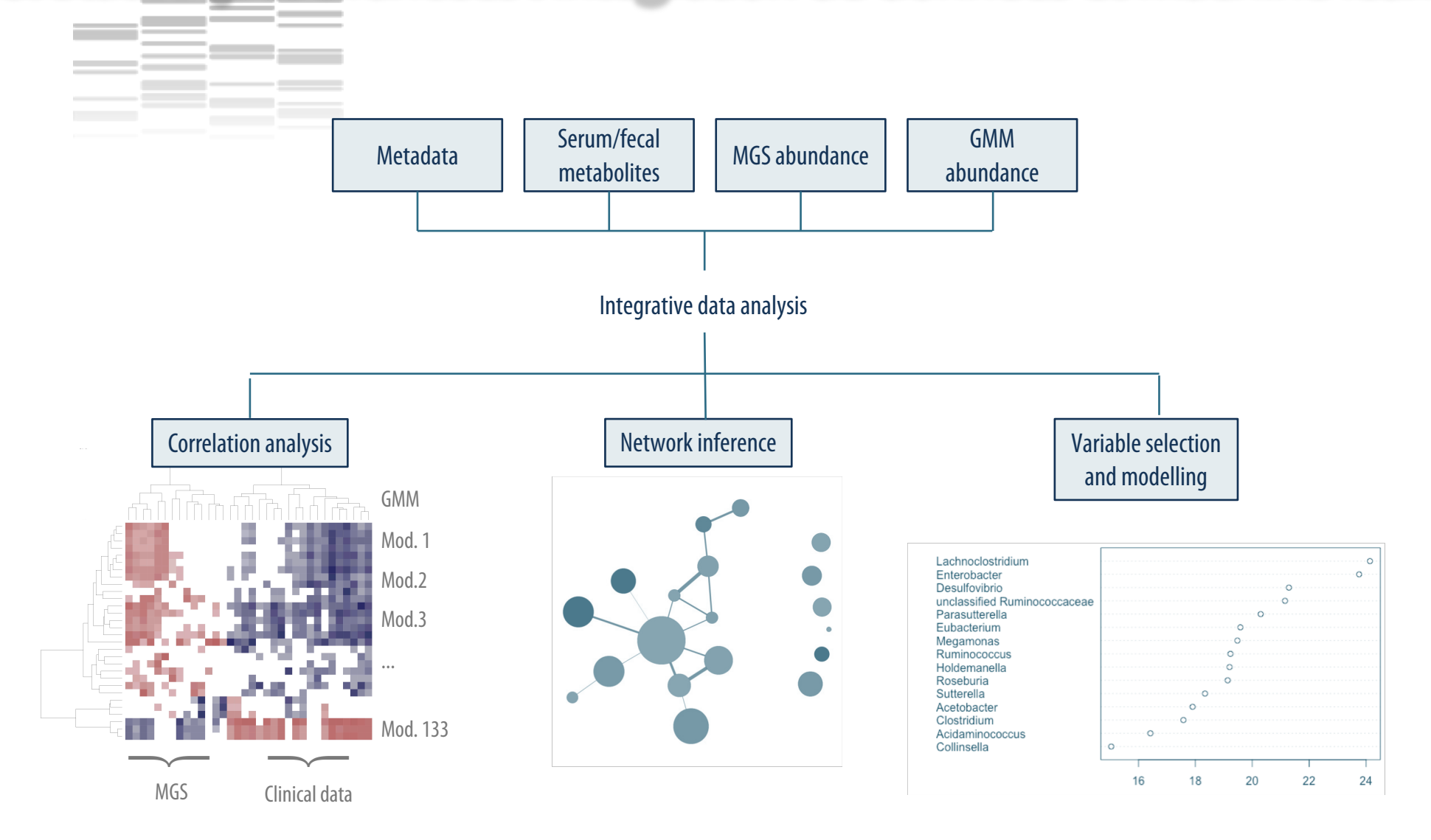

Analyses statistiques exploratoires

#### PARIS DUBII Diversité alpha : diversité au sein d'un échantillon

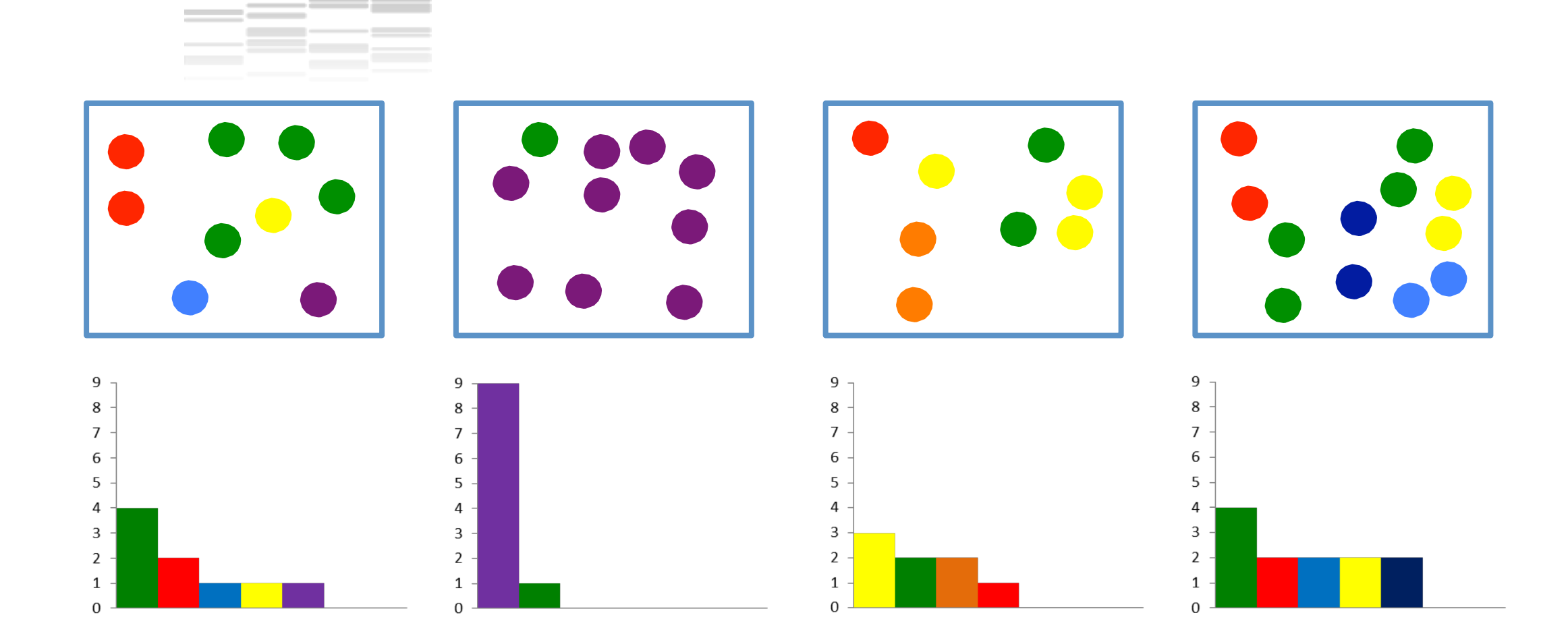

#### PARIS PARIS DUBII Diversité alpha : diversité au sein d'un échantillon

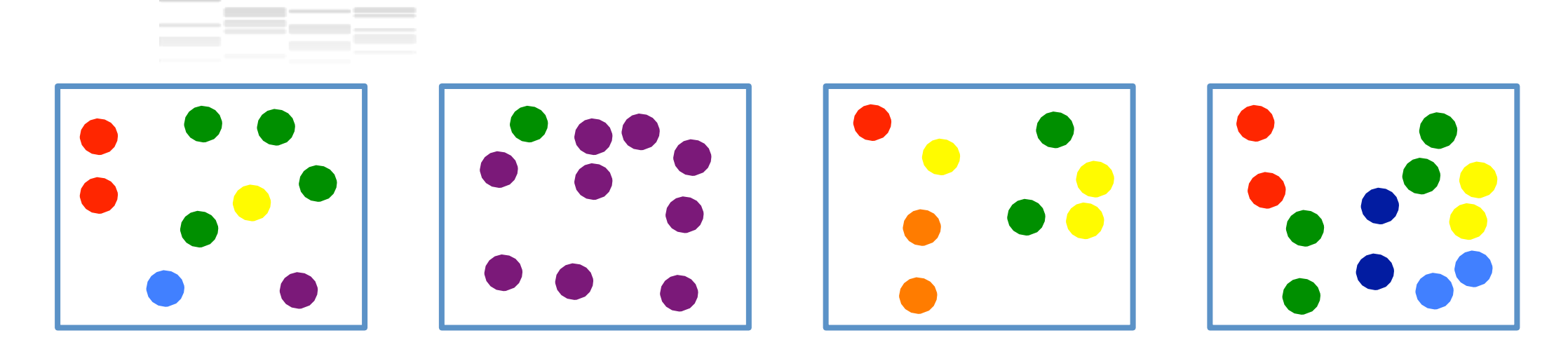

#### **Estimateurs de la richesse et de la diversité**

- $\diamond$  **Nombre d'espèces différentes :** *Richesse* **(R)**
- $\diamond$  **Nombre d'espèces estimées :** *Indice de Chao1*
- vInformation statistique : *Indice de Shannon*
- $\diamondsuit$  Dominances : *Indices de Simpson inverse*

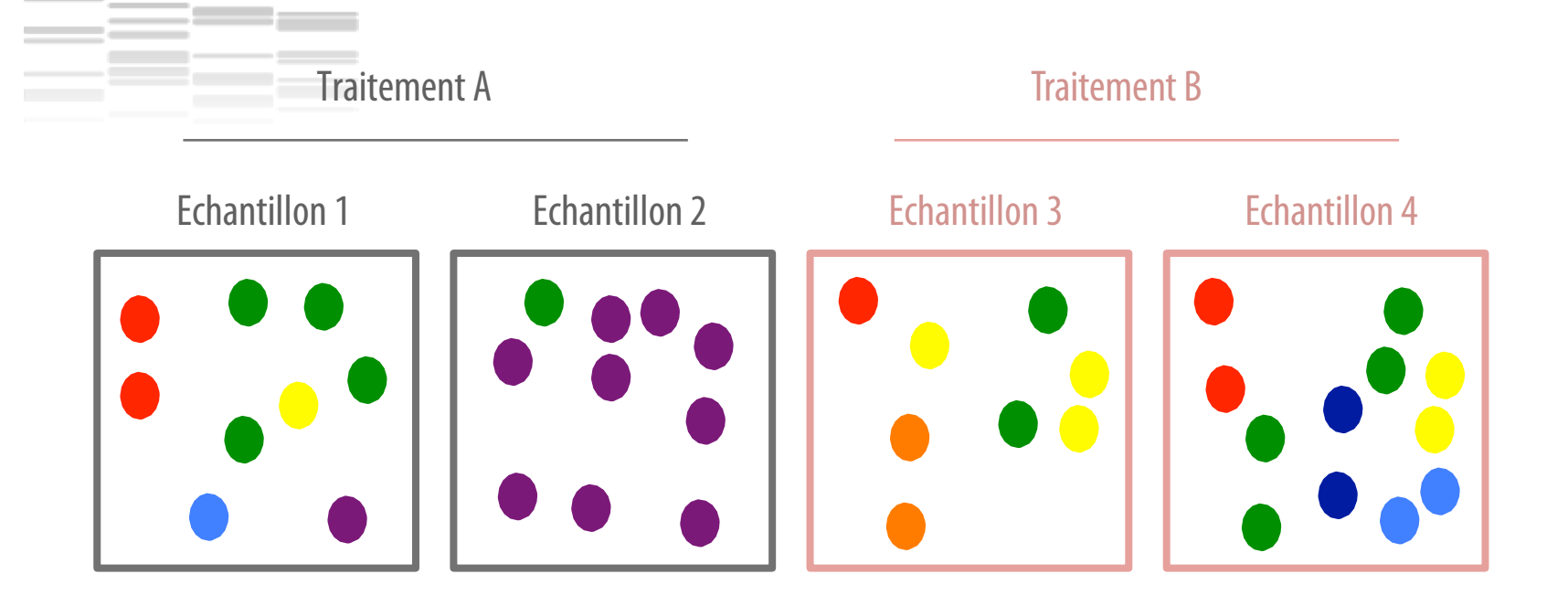

**Votablie est l'influence des traitements A et B? Vechantillon 1 est-il plus similaire à l'échantillon 2** qu'aux échantillons 3 et 4 ?

#### $\cdot$  Calcul des distances/dissimilarités entre les échantillons  $x_i$  $\mathbf{x}_i = (x_{1i}, \ldots, x_{Si})$ : vecteur de fréquence / abondance / présence

$$
\mathbf{\hat{E}}\text{Euclideanne}\quad E(i,j)=\|\mathbf{x}_i-\mathbf{x}_j\|_2
$$

 $\dots$  **Rapproche les échantillons dont les profils de comptages sont proches** 

- $\dots$ **Influencé par les espèces les plus abondantes**
- $\dots$  Min : 0 ssi les échantillons sont identiques
- $\div$  Max : non borné

#### $\cdot$  Calcul des distances/dissimilarités entre les échantillons  $x_i$  $\mathbf{x}_i = (x_{1i}, \ldots, x_{Si})$  : vecteur de fréquence / abondance / présence

 $\div$ **Euclidienne**  $\dots$ **Bray-Curtis** 

$$
B(i,j) = \tfrac{\sum_{s=1}^S |x_{si} - x_{sj}|}{\sum_{s=1}^S x_{si} + x_{sj}}
$$

 $\diamond$ **Prend en compte l'abondance des espèces** 

 $\clubsuit$  Min : 0 si les échantillons sont identiques

 $\div$  Max : 1 si les échantillons sont totalement dissemblables

#### $\cdot$  Calcul des distances/dissimilarités entre les échantillons  $x_i$  $\mathbf{x}_i = (x_{1i}, \ldots, x_{Si})$ : vecteur de fréquence / abondance / présence

- $\div$ Euclidienne
- $\dots$ **Bray-Curtis**
- **V**Jaccard
- ❖ Jensen-Shannon
- $\cdot$  1 |corrélation Spearman / Pearson|
- $\mathcal{L}$  .

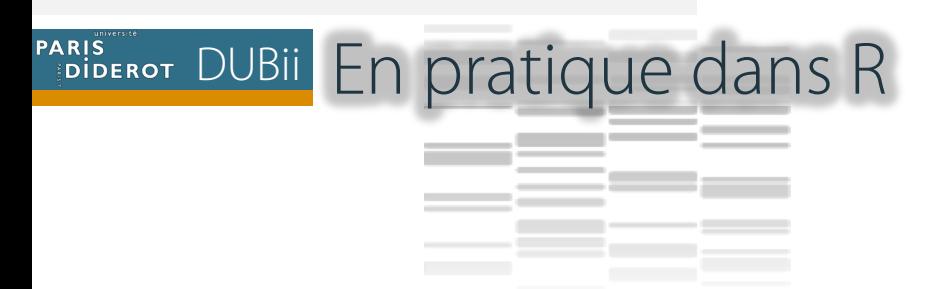

#### 1. Calcul de la distance (dist, vegdist, as.dist)

library(vegan) # Pour le calcul des distances library(ade4) # Pour la calcul de la PCoA

profile.dist  $=$  dist(x  $=$  microbiota.abundance, method  $=$  "euclidean") profile.dist = vegdist(exp(microbiota.abundance), method = "bray") profile.dist = as.dist(sqrt(1 - cor(t(microbiota.abundance), method = "pearson")\*\*2 )) profile.dist = as.dist(sqrt(1 - cor(t(microbiota.abundance), method = "spearman")\*\*2))

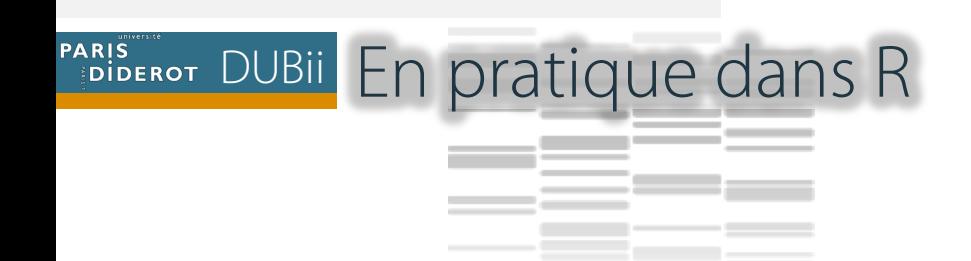

- 1. Calcul de la distance (dist, vegdist, as.dist)
- 2. Représentation graphique
	- ❖ Sous forme de dendogramme

profile.hclust  $=$  hclust(profile.dist, method  $=$  "ward.D2") plot(profile.hclust,  $x$ lab = "Distance linked to the Spearman correlation")

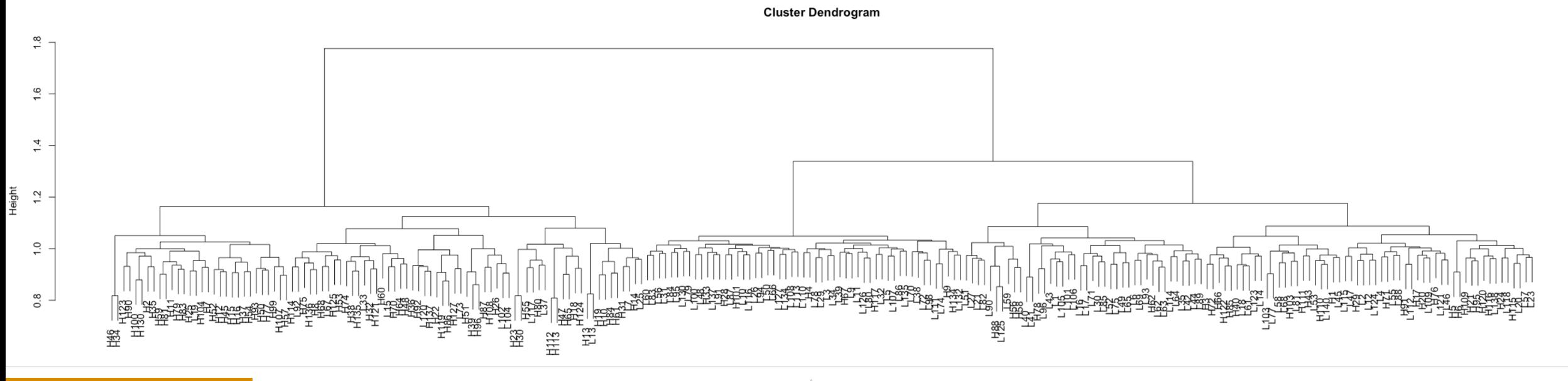

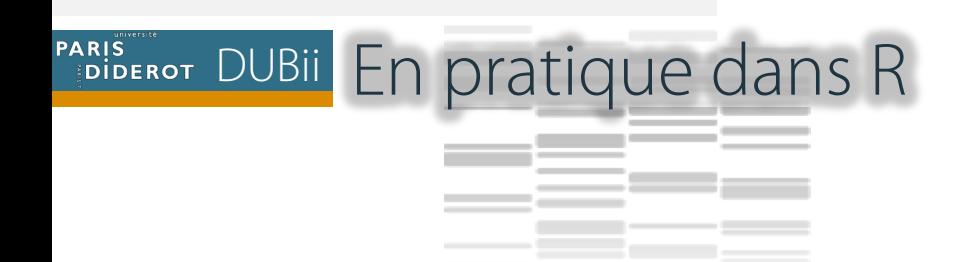

- 1. Calcul de la distance (dist, vegdist, as.dist)
- 2. Représentation graphique
	- ❖ Sous forme de heatmap

heatmap(as.matrix(profile.dist))

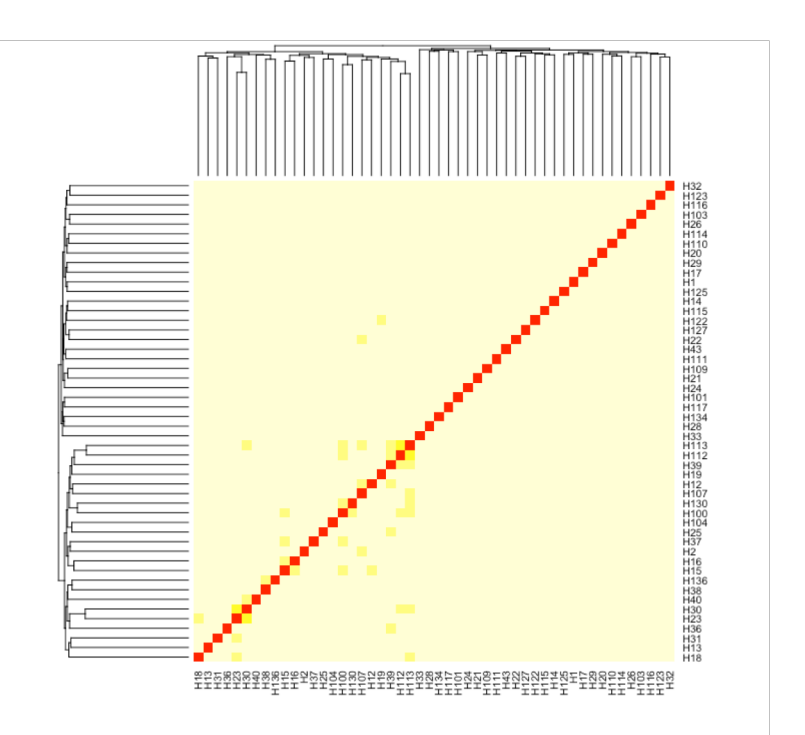

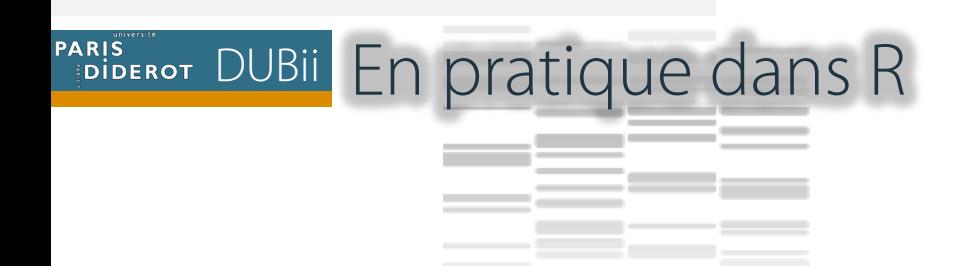

- 1. Calcul de la distance (dist, vegdist, as.dist)
- 2. Représentation graphique
	- ❖ Sous forme de PCoA

profile.pco = dudi.pco(d = profile.dist, scannf = FALSE,  $nf = 7$ )

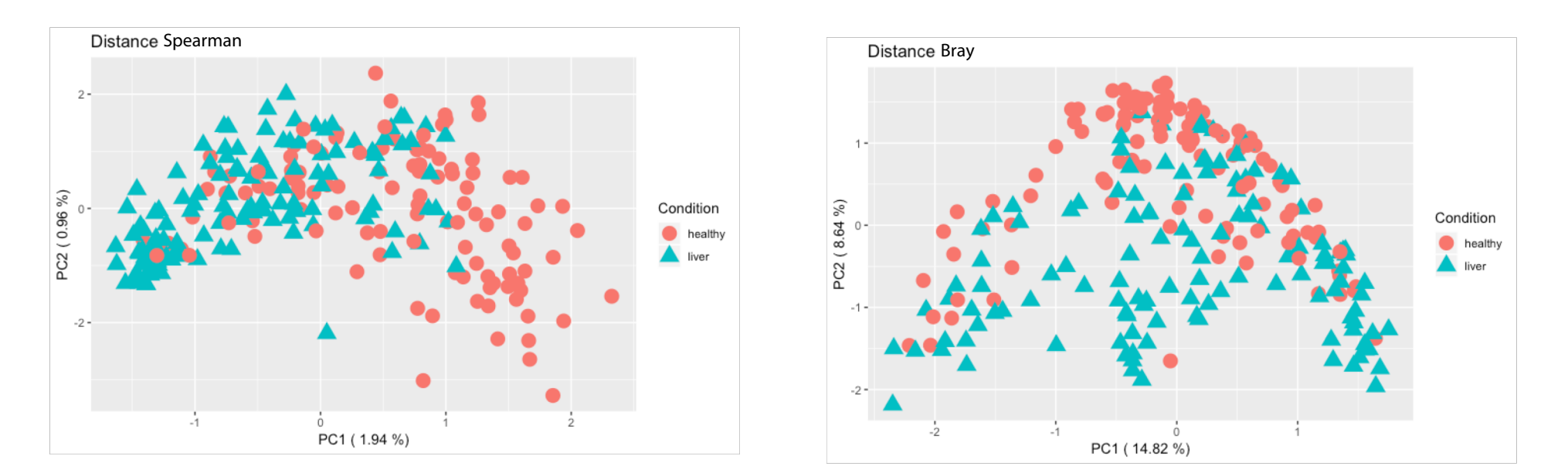

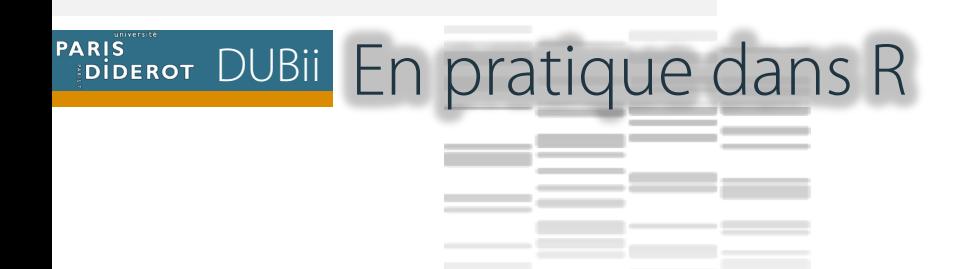

- 1. Calcul de la distance (dist, vegdist, as.dist)
- 2. Représentation graphique
	- ❖ Sous forme de PCoA

profile.pco = dudi.pco( $d =$ profile.dist, scannf = FALSE, nf = 7)

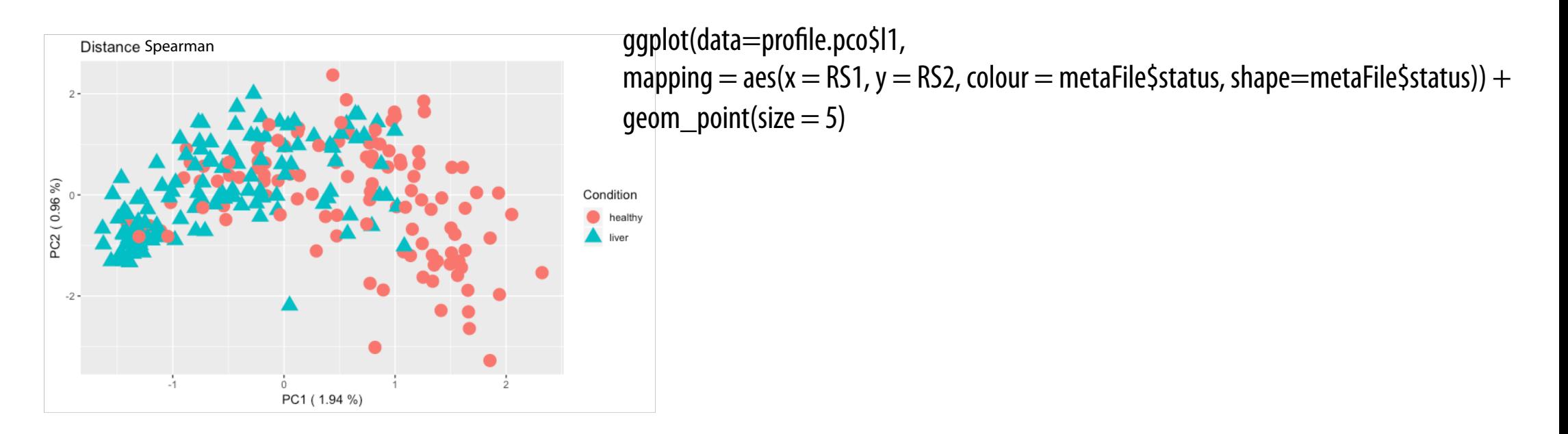

Identifier les facteurs de modification du microbiote

#### PARIS DUBII MGS différentiellement abondantes

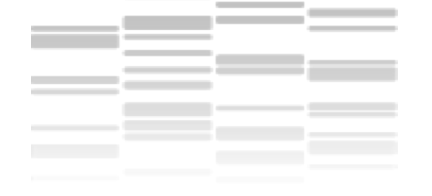

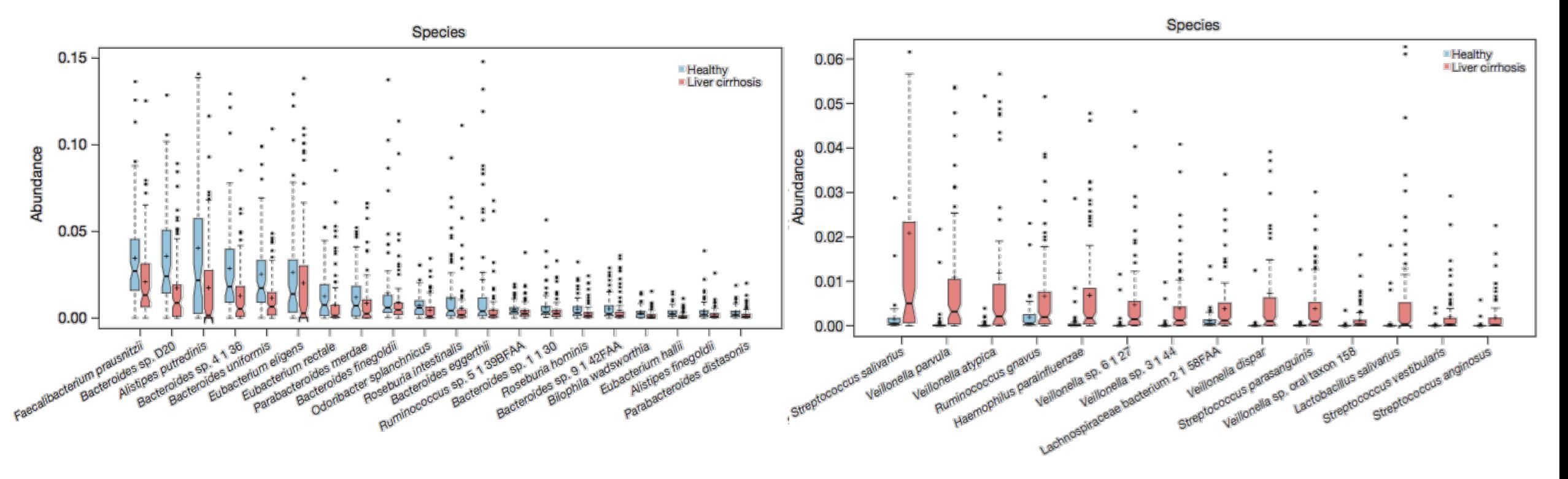

.040

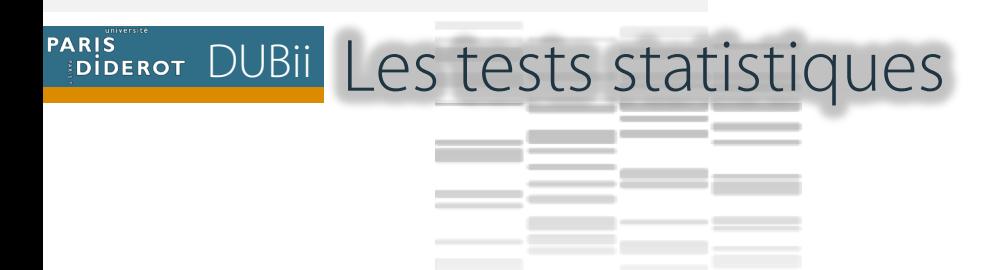

- $\cdot$  **L'analyse statistique pour identifier facteurs de modification du** microbiote est basée sur un **échantillon représentatif**
- $\cdot$  **L'abondance relative d'une espèce peut être considérée comme une variable aléatoire** réalisée dans chaque métagénome individuel
- $\triangle$  **L'hypothèse nulle (H0) postule que la distribution de cette variable** aléatoire est indépendante du facteur examiné.

(H0) : La différence observée dans l'abondance relative d'une espèce microbienne entre les sujets sains et les patients est simplement due au hasard

 $\dots$  **Les différences entre les distributions sont évaluées, pour conclure ou non** au **rejet de l'hypothèse nulle**

PARIS DUBII Ajustement des pvalues pour les tests multiples

**En 27 Dans le cas de comparaisons multiples** il est nécessaire de contrôler le nombre de « fausses découvertes »

 $\cdot$  En supposant un seuil de 0,05 pour chaque test, nous admettons une probabilité de 5 % de faire une « fausse découverte »

 $\cdot$  **Cependant, la probabilité de faire une « fausse découverte » est beaucoup plus grande** dans le cas des tests multiples :

```
Deux tests : 1 - (1 - 0,05) × (1 - 0,05) = 0,0975
Trois tests : 0,14
Quatre test : 0,4
```
 $\triangle$  **Afin d'éviter de tirer des conclusions erronées, les pvalues doivent être** ajustées par rapport au nombre de tests effectués

#### PARIS DUBII Les méthodes de correction des pvalues

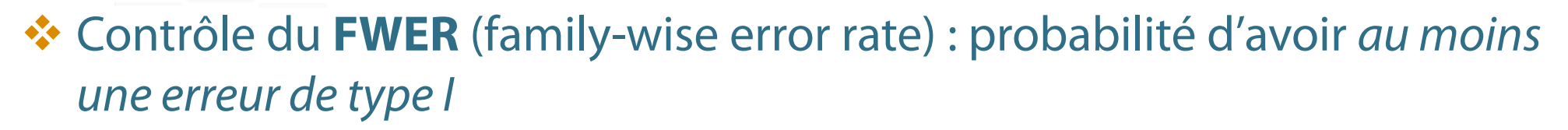

Ex : Méthode de Bonferroni : diviser le seuil choisi par le nombre de test effectué

- v Contrôle du **FDR** (false discovery rate) : *proportion* attendue de fausses découvertes
- $\cdot$  **Un FDR de 0,05 signifie qu'environ 5% des tests significatifs seront des** «fausses découvertes».

Ex : Méthode de Benjamini – Hochberg

PARIS DUBII Le contrôle du FDR de BH (sous hypothèse d'indépendance)

- Trier les pvalues:  $p(1) \le p(2) \le ... \le p(n)$  (de la plus à la moins significative)
- Choisir un seuil de FDR q

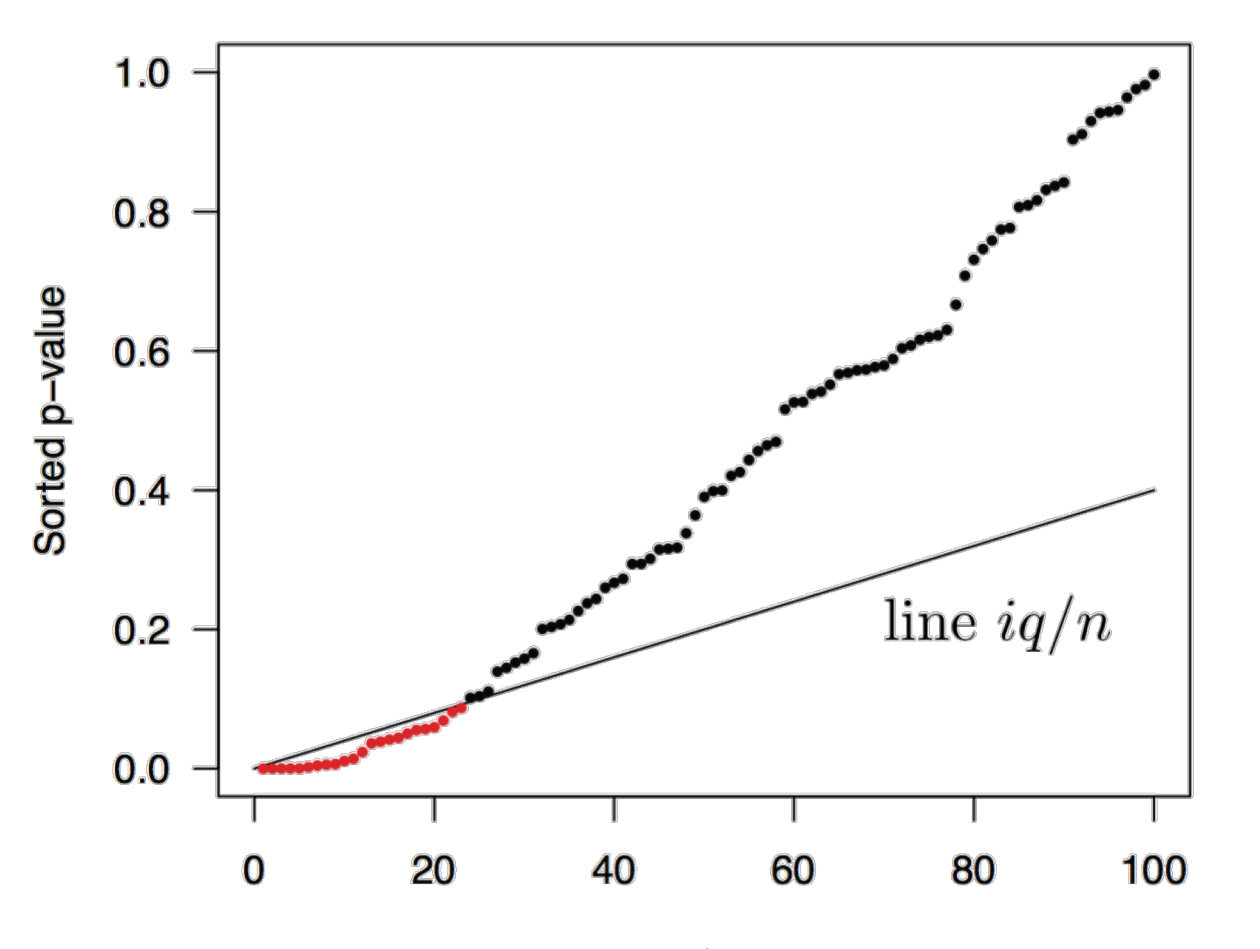

PARIS ROUBIN LE CONTOIR du FDR de BH (sous hypothèse d'indépendance)

- Trier les pvalues:  $p(1) \le p(2) \le ... \le p(n)$  (de la plus à la moins significative)
- Choisir un seuil de FDR q

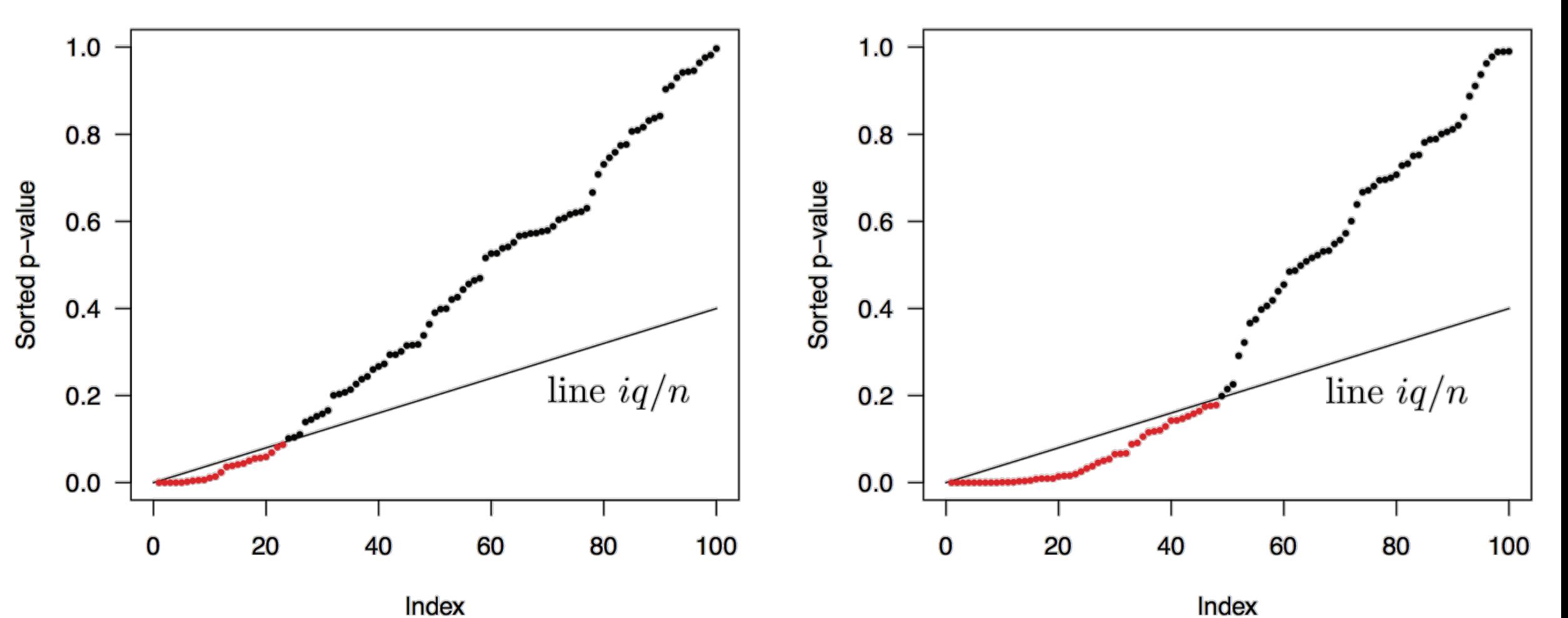

#### PARIS DUBII Validation de la pertinence des résultats : MGS barcode

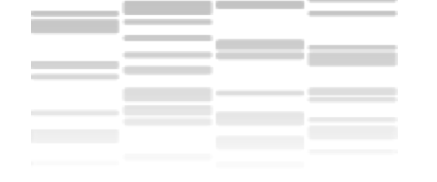

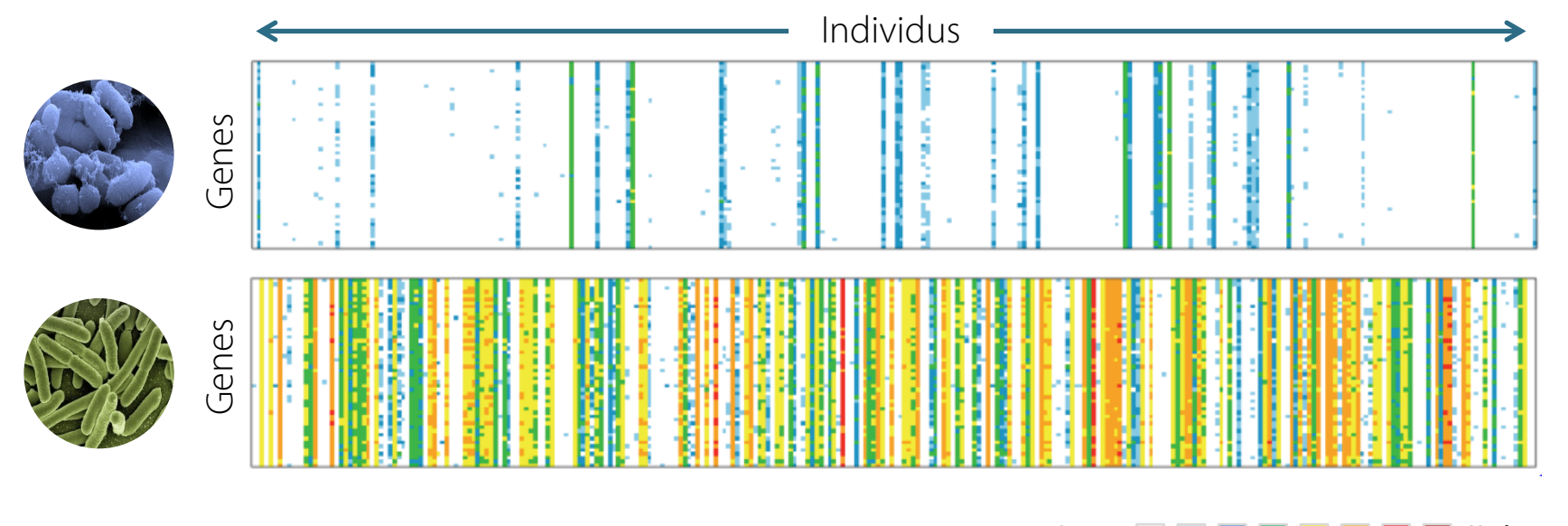

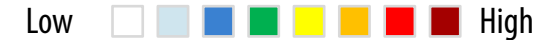

#### PARIS DUBII Exemple : l'étude « liver cirrhosis »

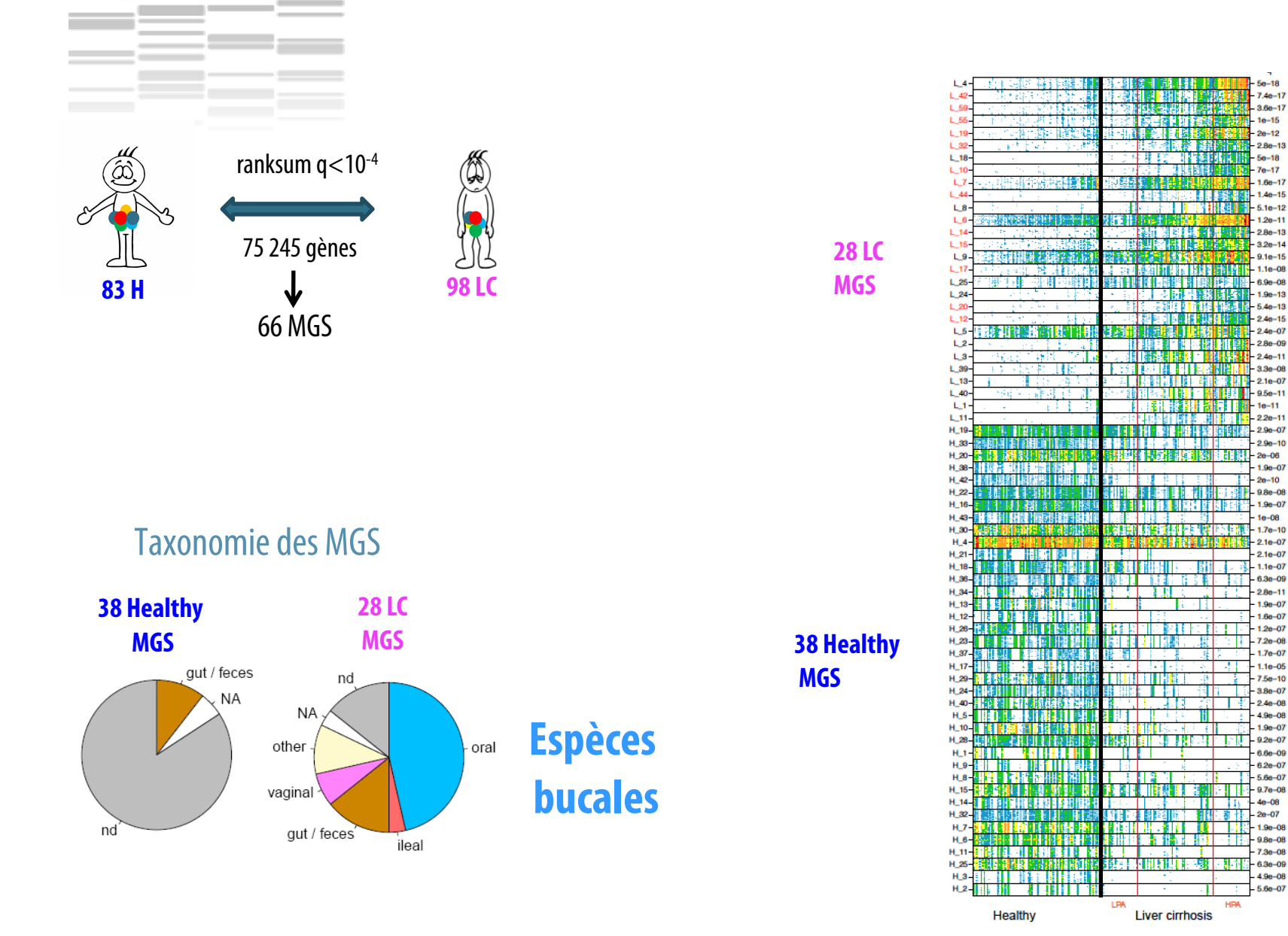

Qin Nan et al. Nature 2014

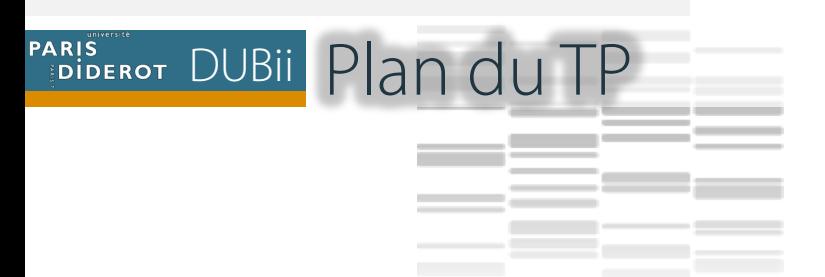

- $*$ **I. Identification des MGS contrastantes** (différentiellement abondantes)
- **VII. Traitement d'une matrice de comptage de gènes** 
	- $\diamond$ **1.** Importer la matrice
	- ❖ 2. Distribution du nombre de reads mappés
	- $\cdot$  **3.** Downsizing à 5000 reads
	- $\div$  4. Normalisation
	- $\div$  **5. Calcul de l'abondance des MetaGenomic Species (MGS)**